# Digital Imaging

2017 -18

# In what ways is Digital Imaging used?

Where can I see it around me?

**MICHAEL PHELPS AND THE BEST YEAR EVER FEATURING: ROCCO & TIGER**<br>VENUS & SERENA KEVIN GARNETT DAVID TYREE SIDNEY CROSBY JOSH HAMILTON AND YANKEE'STADIUM

Digital Imaging is used in photo illustrations for magazines

NOVELLE

Sommeren indbyder til LÆSNING, og timerne i flyet, toget eller

FIKTIONENS verden. Derfor har Eurowoman bedt sangerinden<br>og dokumentarfilminstruktøren MAYA ALBANA om at give sit<br>bud på den PERFEKTE sommernovelle, så du kan glemme<br>virkeligheden for en stund. Her kan du LÆSE resultatet.<br>

un kom til byen i starten af juli. Med lange lemmer<br>og støre øjne. Lidt for rund til rigtig at være model.<br>Lidt for køn til rigtig at gå på uni. Hun havde sendt<br>en ny boksmadras og fire ben i forvejen og selv

købt en toer med indbyggede skabe i Classensgade. Veninden havde kegulve, seriøse pladesamlinger og afgørende klassikere i bogreoter<br>
god smag inspireret af den tredje verden, et vævet sengetæppe fra latsser, der stod dire hvis nationale tilhørsforhold de ikke havde helt styr på. Bureauerne

ringede ikke særlig tit. Der var stille i det kvarter.<br>
Hun satte sig for at løbe om Søerne. Veninden gjorde det i for-<br>
vejen. I mørkeblik løbetøj med teflekser ned langs benene, så man fra øvelokaler, forelæsninger, film Der var andre i løbesko. Tykke ænder og barnevogne i skyggen fra træer. Par på bænke med hinanden i favnen. Hver gang hun satte en fod ned i gruset, gav det en høj lyd.

Hun passerede en café med grønne markiser og bemærkede en bil ud ad øjenkrogen. Den trillede lige så stille. Det skarpe sollys og det grå støv fra gruset tog opmærksomheden, så det var egentlig først for enden af søens lange side, at hun fik kigget op og så bilen holde stille foran hende. Med åben dør. Manden var skaldet, og solen glimtede på kølerhjelmen. Han så voldsom ud med sine bevægelser. Hun havde aldrig set nogen onanere før. Ikke om formiddagen i hvert fald.

Bagefeer kunne hun ikke huske, hvordan hun kom hjem. Men selv om hun lå helt stille på køkkengulvet, gik der en halv time, fra hun havde låst sig ind i lejligheden, til hendes hjerte holdt op med at banke. Og flere år, før hun gik på den side af søen igen.

For at få det hele til at løbe rundt fik hun arbejde på en café i

Franke bare den modsatte vej.<br>
Luften i byen var varm og tung, men det var egentlig rart at sidde<br>
Luften i byen var varm og tung, men det var egentlig rart at sidde<br>
Luften i byen var varm og tung, men det var egentlig ra kegulve, seriøse pladesamlinger og afgørende klassikere i bogreoler

> skrift var grim. Hun lod det ligge i underkoppen og satte opvasken over uden at kigge op, så hun slap for at se hans afventende øjne gennem diskens glasnade.

Hun vidste ikke rigtigt, hvor hun skulle gøre af sig selv, når hun havde fri. Ikke i den varme. Sådan var det nok bare at komme fra et hiem med en have.

I lejligheden blev veninden mere og mere utilmodig over, at der

"Lidt for rund til rigtig at være model. Lidt for køn til

EUROWOMAN/DK

TOU'RE

Digital Imaging is used in Commercial Television Advertising

Touareg. Get far, far away.

**SKZP667** 

**B** 

### Digital Imaging is used in Promotional Advertising

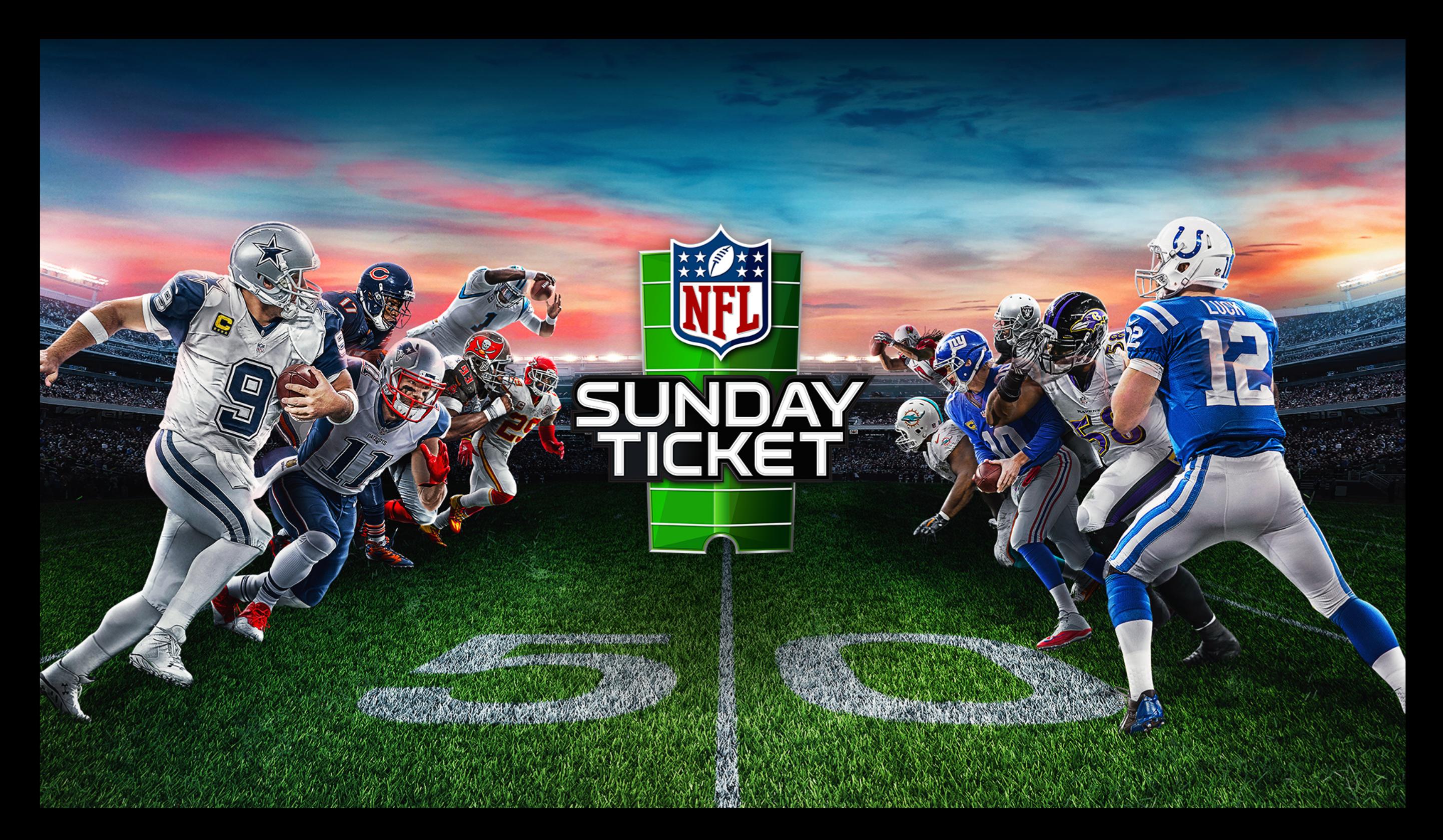

Digital Imaging is used in print materials like movie posters

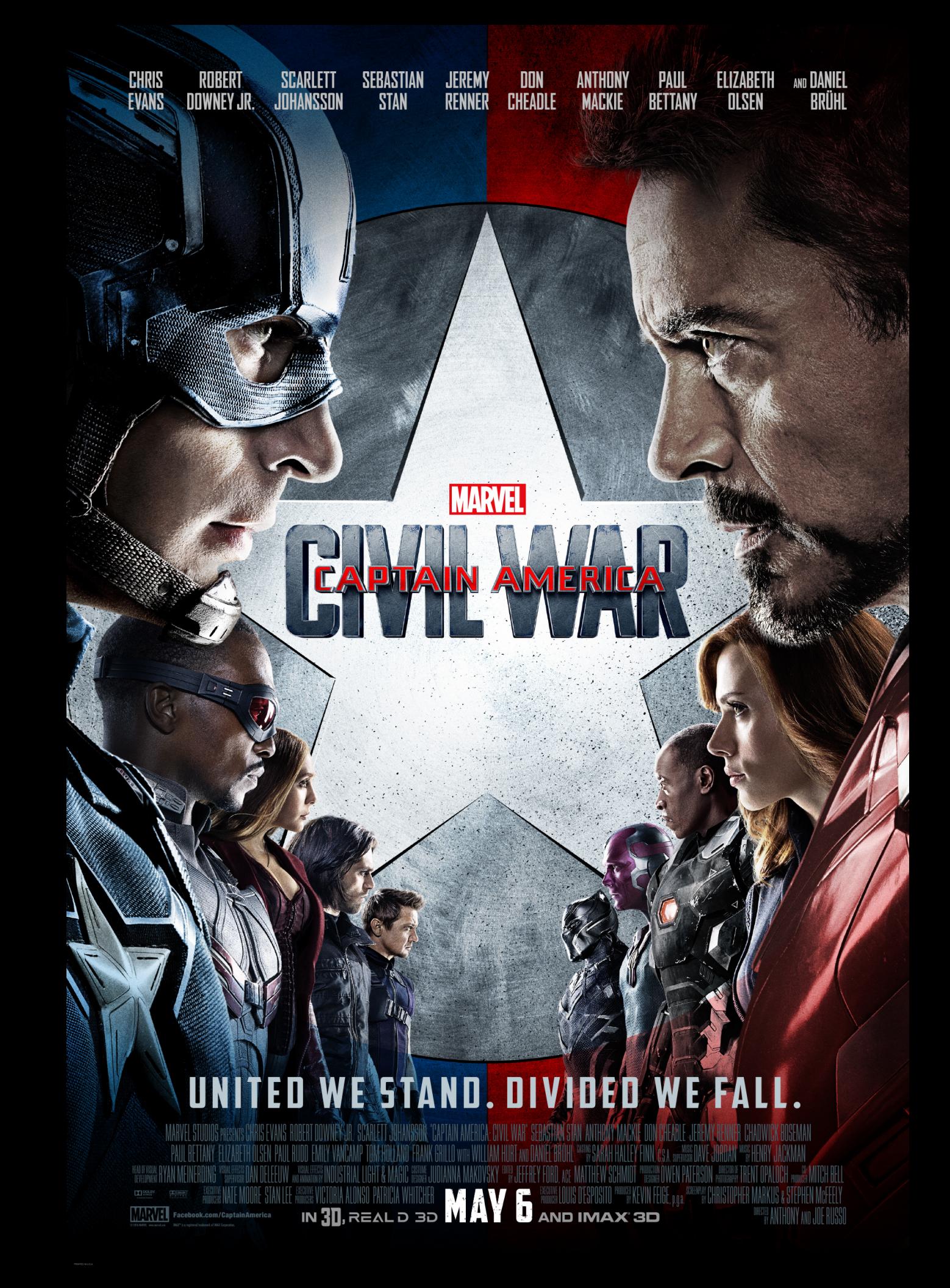

ENINA DAN LUKE KEVIN JOSH EWAN STANLEY AUDRA GUGU LAN LAN EMMA MATSON STEVENS EVANS KLINE GAD MCGREGOR TUCCI MCDONALD MBATHA-RAW WITH MCKELLEN AND THOMPSON

DISNEP

ND THE

A BILL CONDON FILM EMMA WATSON DAN STEVENS LUKE EV ENKEN TUCCI WITH IAN MCKELLEN AND EMMA THOMPSON ASSOCIATED MICHAEL KOSARIN ARRUST CHRISTOPHER BENSTEAD FORES MATT SULLIVAN<br>ENKEN VERSION HAND ASHMAN AND TIM RICE <sup>SOFR</sup> ALAN MENKEN GEGGE IACQUELINE DURRAN EME VIRGINIA KATZ **A.** DISNEP  $\overline{\mathbf{P}\mathbf{G}}$ 

## THE FORCE AWAKENS

A LUCASFILM LTD. PRODUTION A BAD ROBOT PRODUTION NE FISHER ADAM NANFA **MARK JUHN WILLIAMS** BUCHAL KAPLAN 1998 MARYJD MARKEYJQ MARYAWA BRANDON, ACE "BROWERK CARTER AND DARREN GILFORD" HIROMA DAN MINDELJQC.BSC , p.o.e. <sup>mari</sup>je Lawrence Kasoan & J.J. Abrands and Michael Abnot <sup>mari</sup>je J.J. Abrands <sup>HE</sup>KAIHLEEN KENNEUY, p.e. **ITEVERIN** DECEMBER 18

IN 3D, REALD 3D AND IMAX 3D

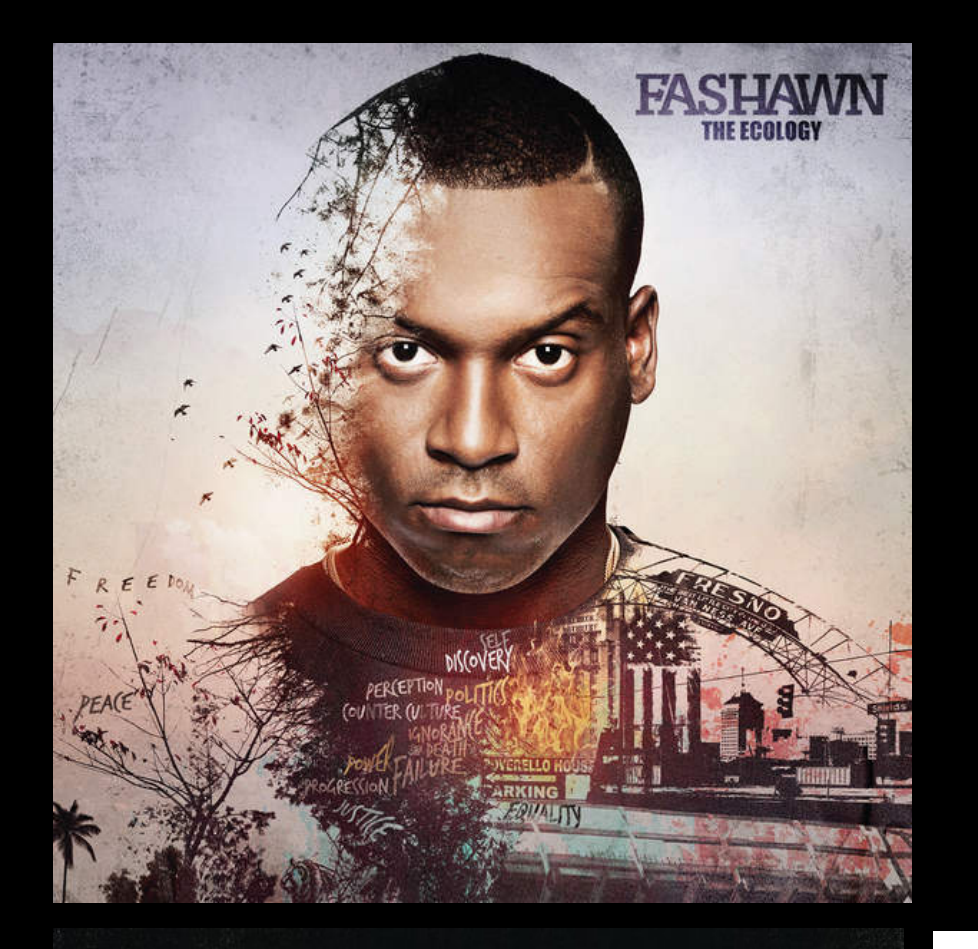

**FOO FIGHTERS** 

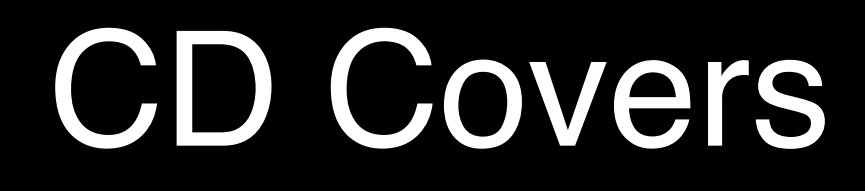

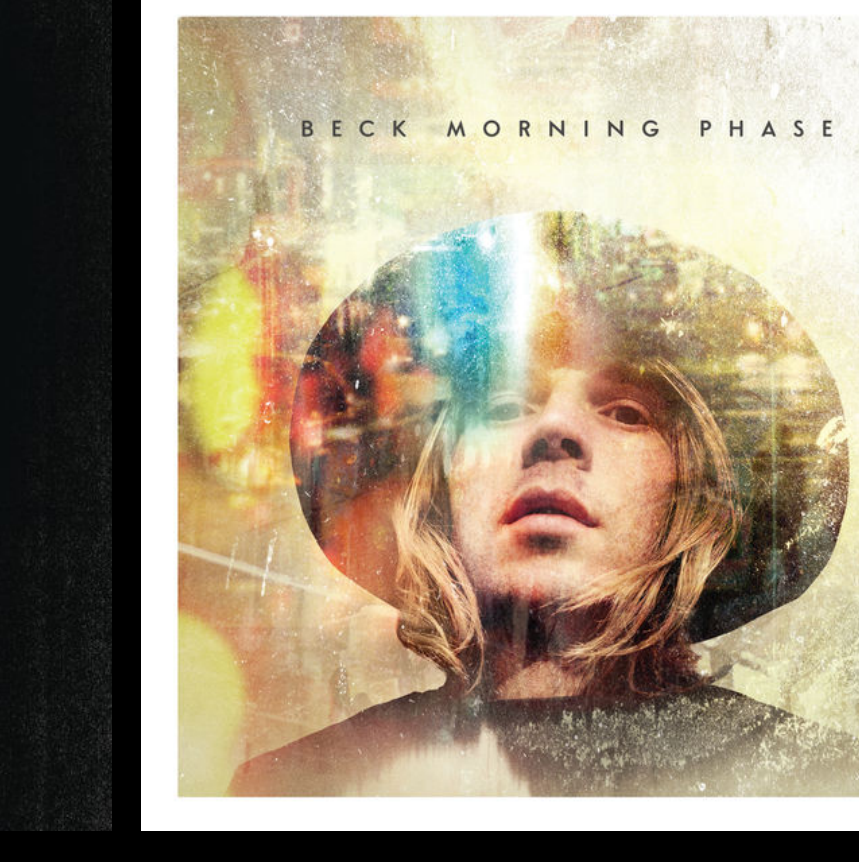

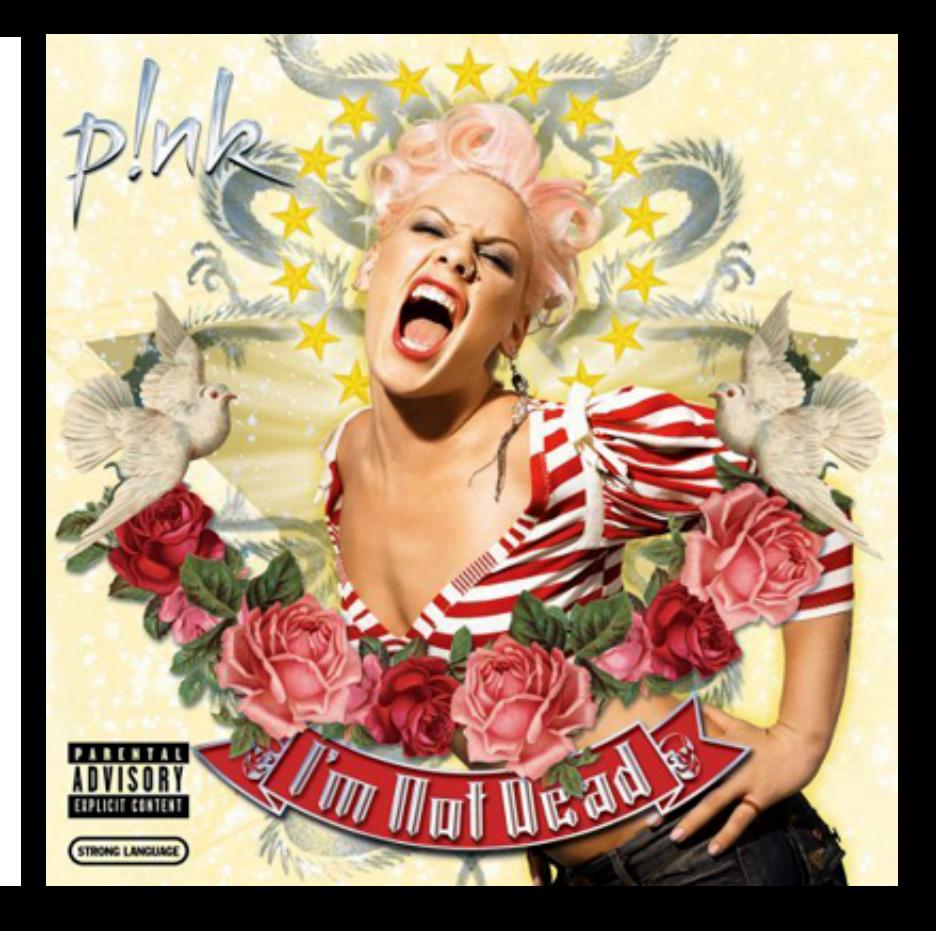

## used in print and the second second the second second the second second the second second the second second the second traditions. The second second second the second second second second second second second second second second **eli interesti**

like movie

posters de l'altres

Bight William

Employed 1

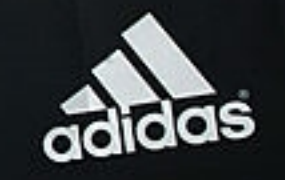

Phone War

gettyimages Gary M. Prior

### and Billboard Ads

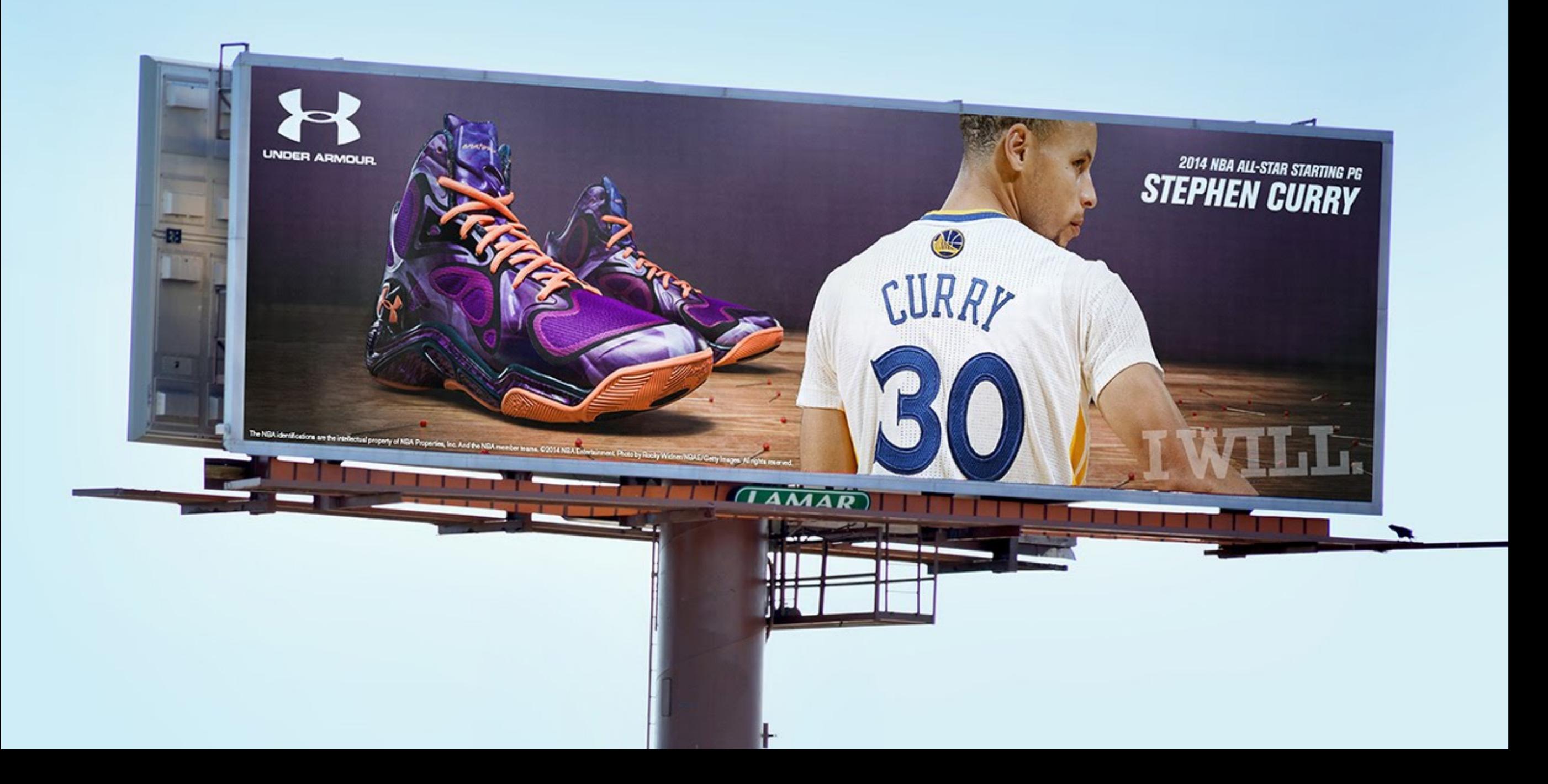

ital Imaging is used by Professional Sports Tear

E NO Y STAND OF OUR MILES

i de

As.

**OPANY WAS** 

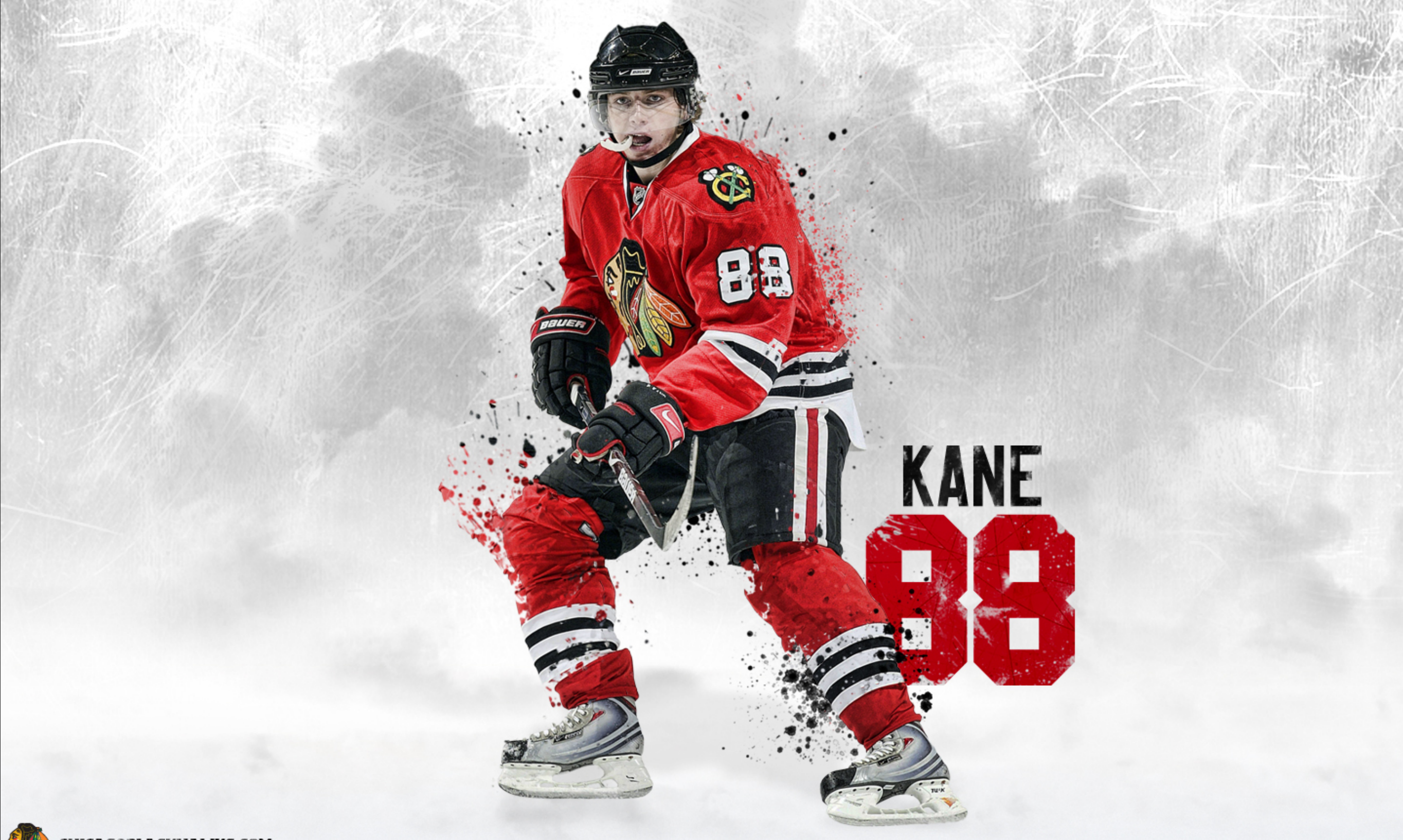

CHICAGOBLACKHAWKS.COM

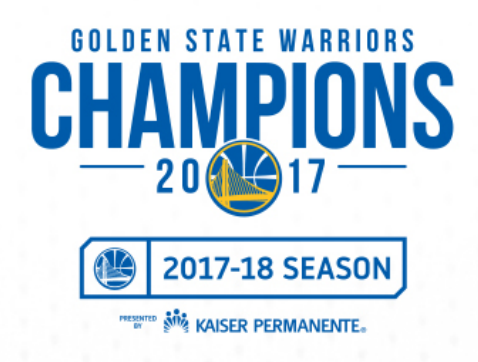

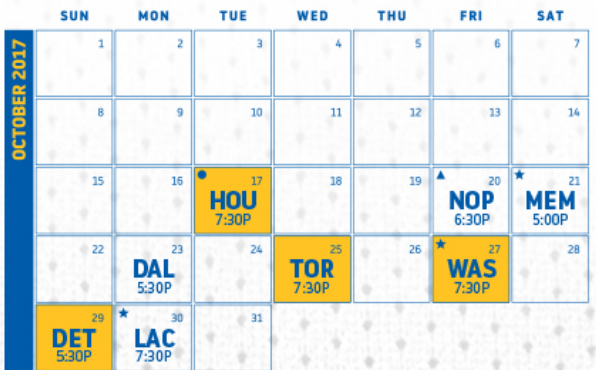

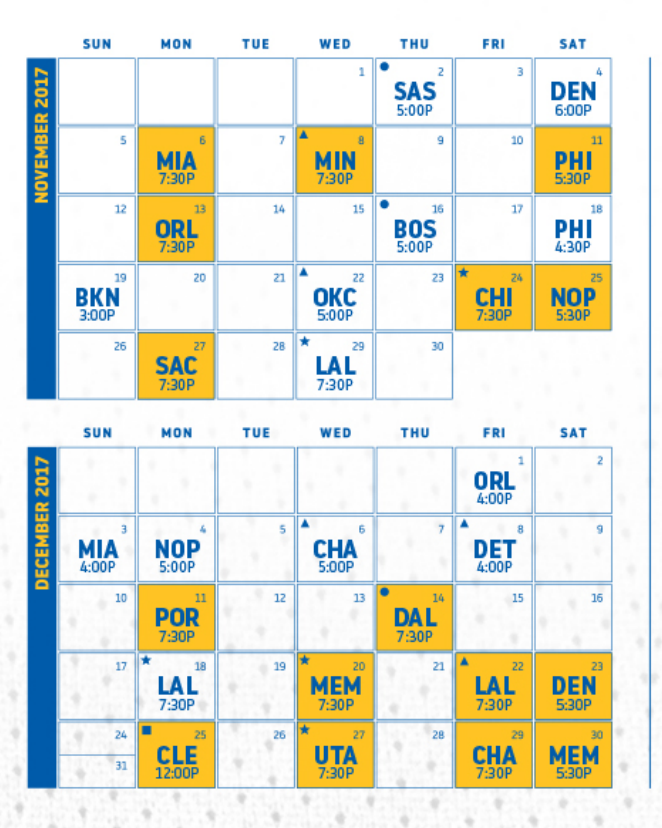

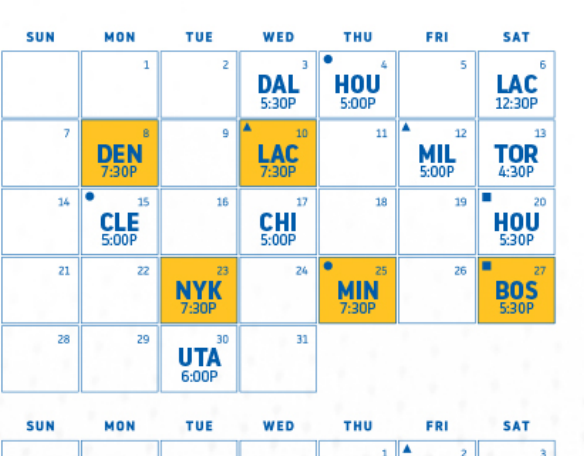

 $\overline{POR}$ <sub>7:30P</sub>

 $\begin{array}{c}\n\bullet \\
\mathbf{WAS} \\
\hline\n\text{5:00P}\n\end{array}$ 

 $\frac{\mathsf{DAL}}{\mathsf{7:30P}}$ 

 $LAC$ <sub>7:30P</sub>

×

 $O$ KC

**PHX** 

 $26$ 

 $NYK$ 

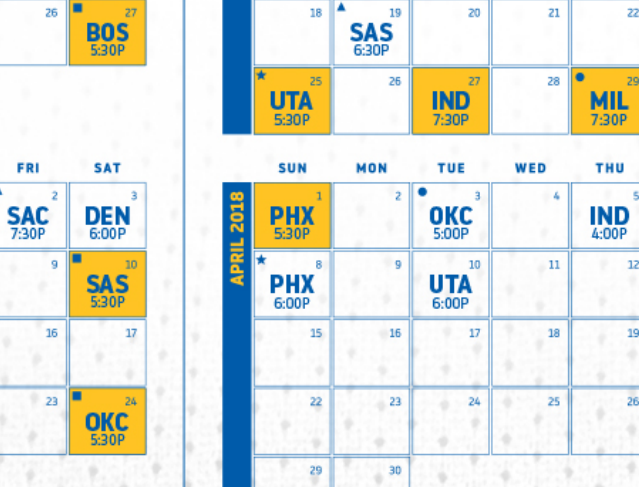

**SUN** 

 $11$ 

 $\overline{18}$ 

**MIN**<br>12:30P

**MON** 

TUE

**BKN** 

 $20$ 

 $19$ 

WED

 $LAL$ <sub>7:30P</sub>

THU

**SAS** 

 $\overline{22}$ 

FRI

ATL<br>4:30P

**POR** 

**SAC** 

 $ATL$ <sub>7:30</sub>P

FRI

 $_{13}$ 

 $20\,$ 

 $27\,$ 

**SAT** 

 $P$ HX

SAC<sup>11</sup>

**SAT** 

 $NOP$ <sub>5:30P</sub>

21

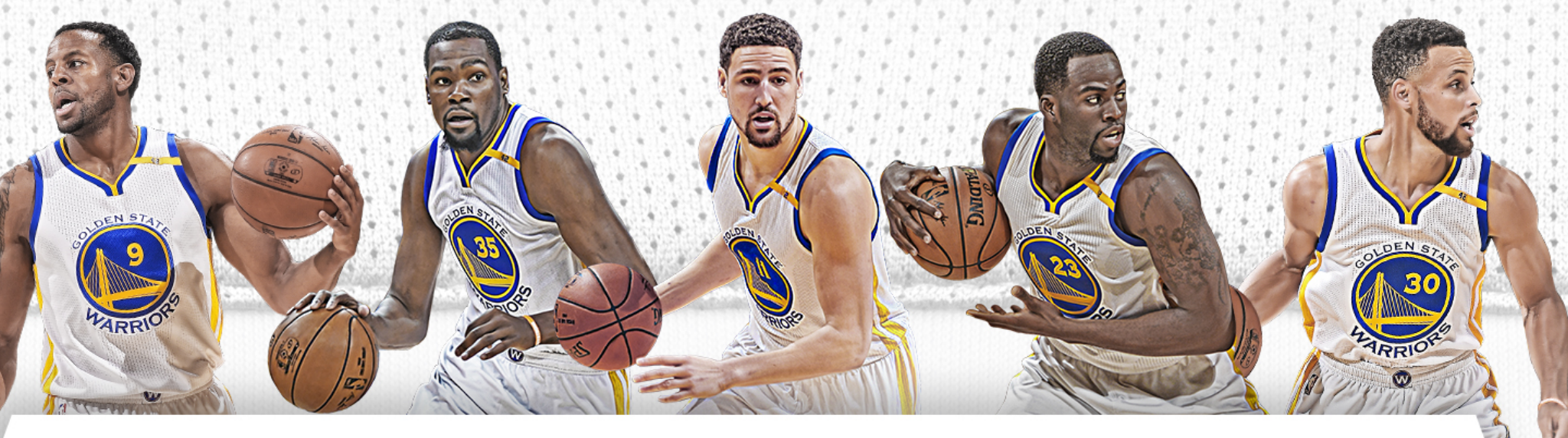

**B** 

**■HOME GAMES ■ABC ●TNT AESPN ★NBA TV ◆NBC SPORTS** 

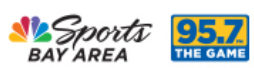

ALL GAMES BROADCAST ON 95.7 THE GAME. ALL TIMES PACIFIC.

## Digital Imaging is used in product designs

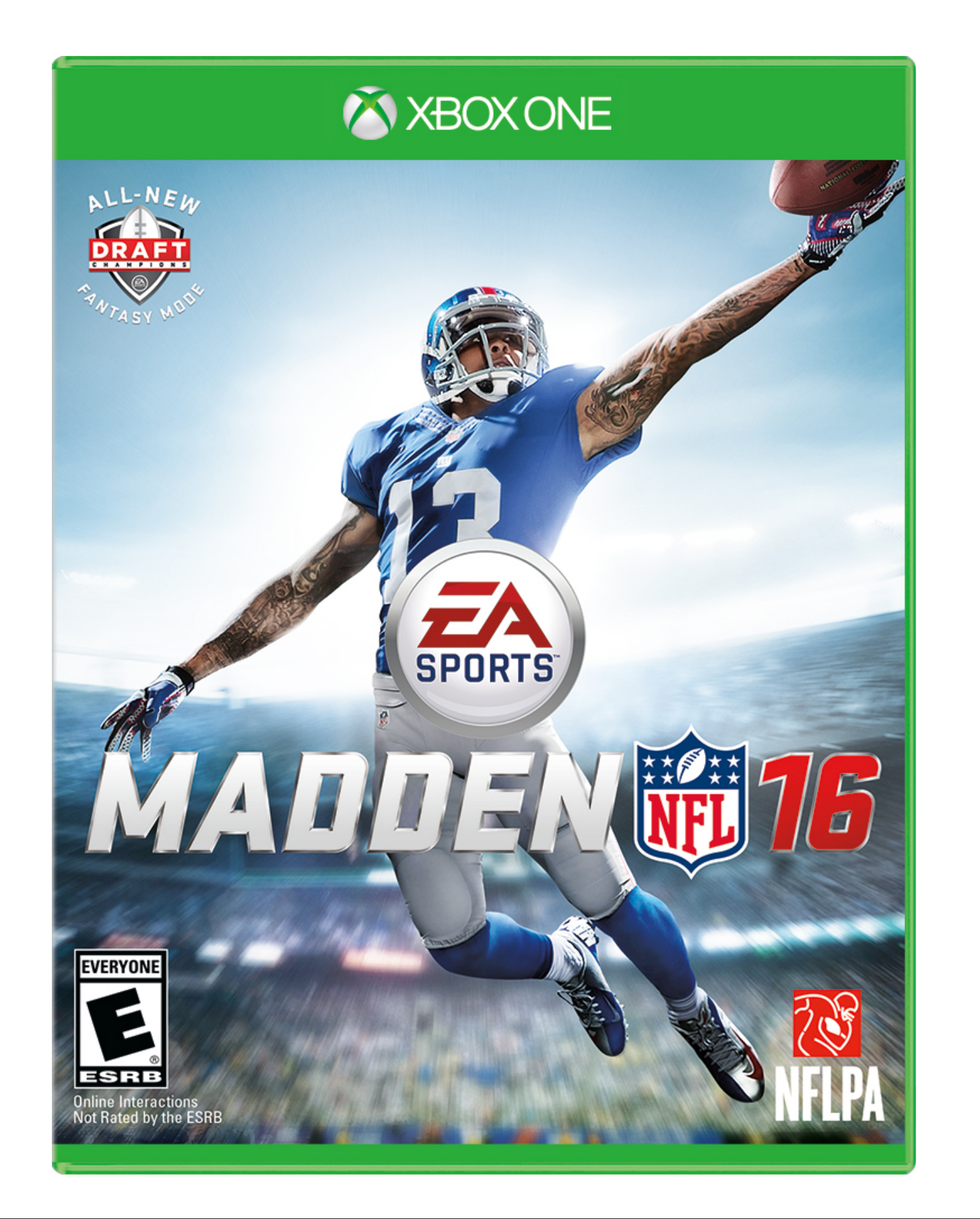

## Digital Imaging is used in product designs

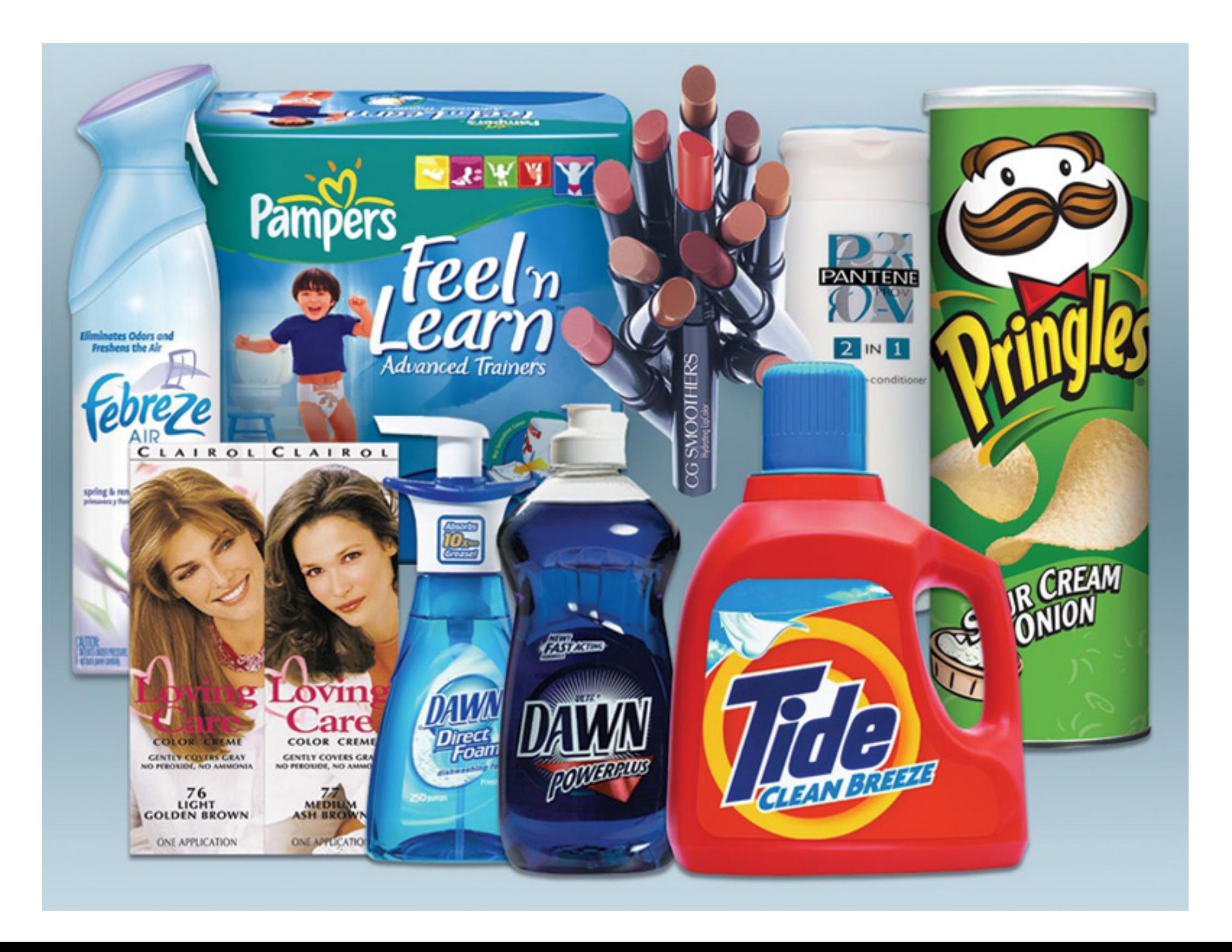

# What is Digital Imaging?

In it's simplest terms, digital imaging (editing) is the process of altering images with a computer, digital camera or scanner, and printer.

# What is Digital Imaging?

Digital imaging is associated with digital photography and is also used in the fields of science, medicine and forensics.

How I can work with Digital Imaging?

How I can work with Digital Imaging?

# Digital Imaging Software

**Adobe Photoshop** is the most common application commercially used for digitally manipulating images.

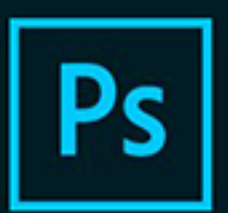

#### **Adobe Creative Cloud** Photoshop CC

#### 2017 Release

 $\circledcirc$ 

@ 1990-2016 Adobe Systems Incorporated. All rights reserved.

**Artwork by Amr Elshamy** See the About screen for details

#### Reading preferences...

Thomas Knoll, Seetharaman Narayanan, Russell Williams, Jackie Lincoln-Owyang, Alan Erickson, Ivy Mak, Sarah Kong, Jerry Harris, Mike Shaw, Thomas Ruark, Domnita Petri, David Mohr, Yukie Takahashi, David Dobish, Steven E. Snyder, John Peterson, Adam Jerugim, Tom Attix, Judy Severance, Yuko Kagita, Foster Brereton, Meredith P. Stotzner, Tai Luxon, Vinod Balakrishnan, Tim Wright, John Worthington, Mark Maguire, Maria Yap, Pam Clark, B. Winston Hendrickson, Pete Falco, Dave Polaschek, Kyoko Itoda, Kellisa Sandoval, Steve

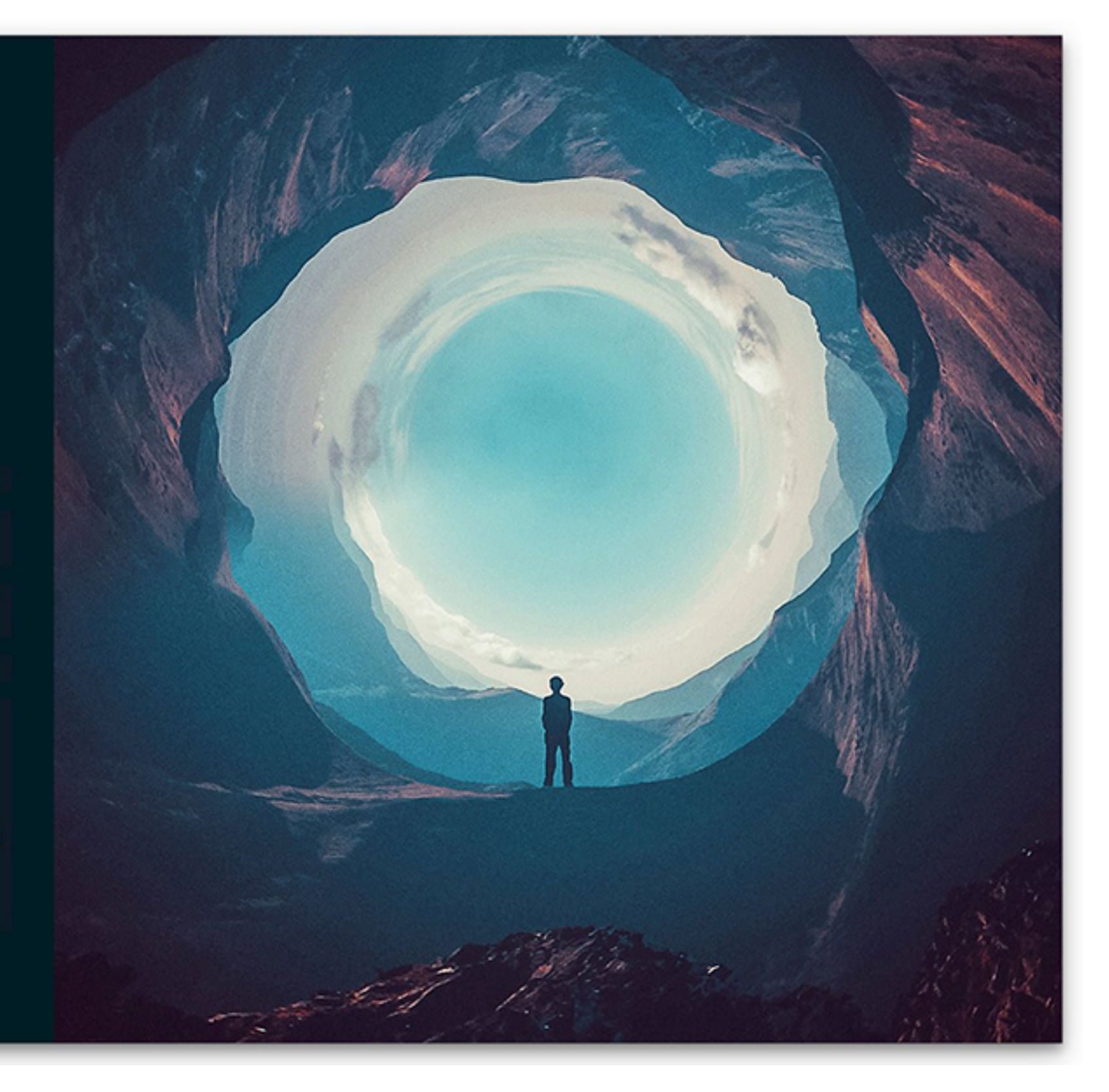

### WATCH THE VIDEO BY CLICKING ON THE LINK

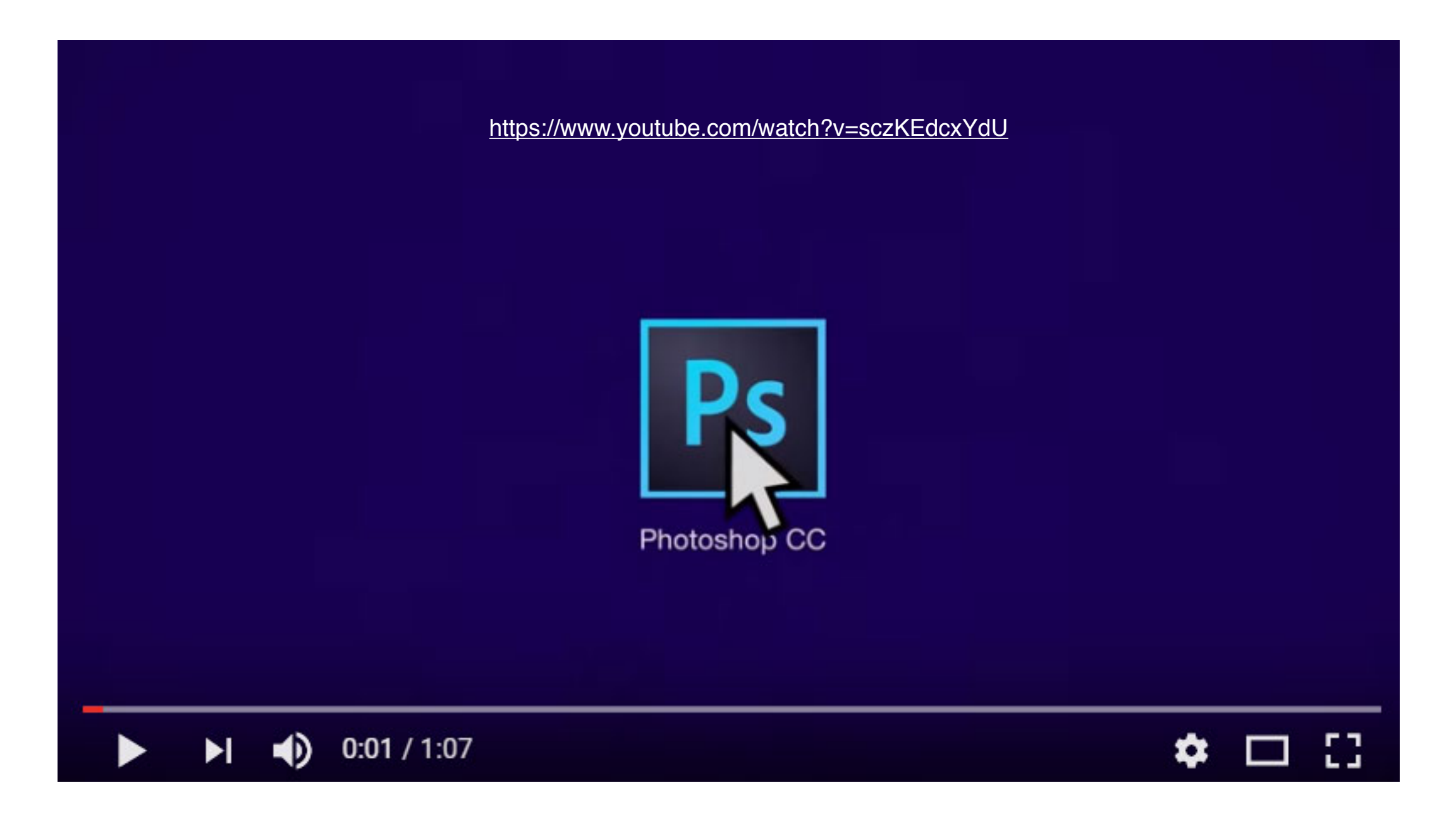

How I can work with Digital Imaging?

# Digital Imaging Web apps

These are found using a computer and going to a website

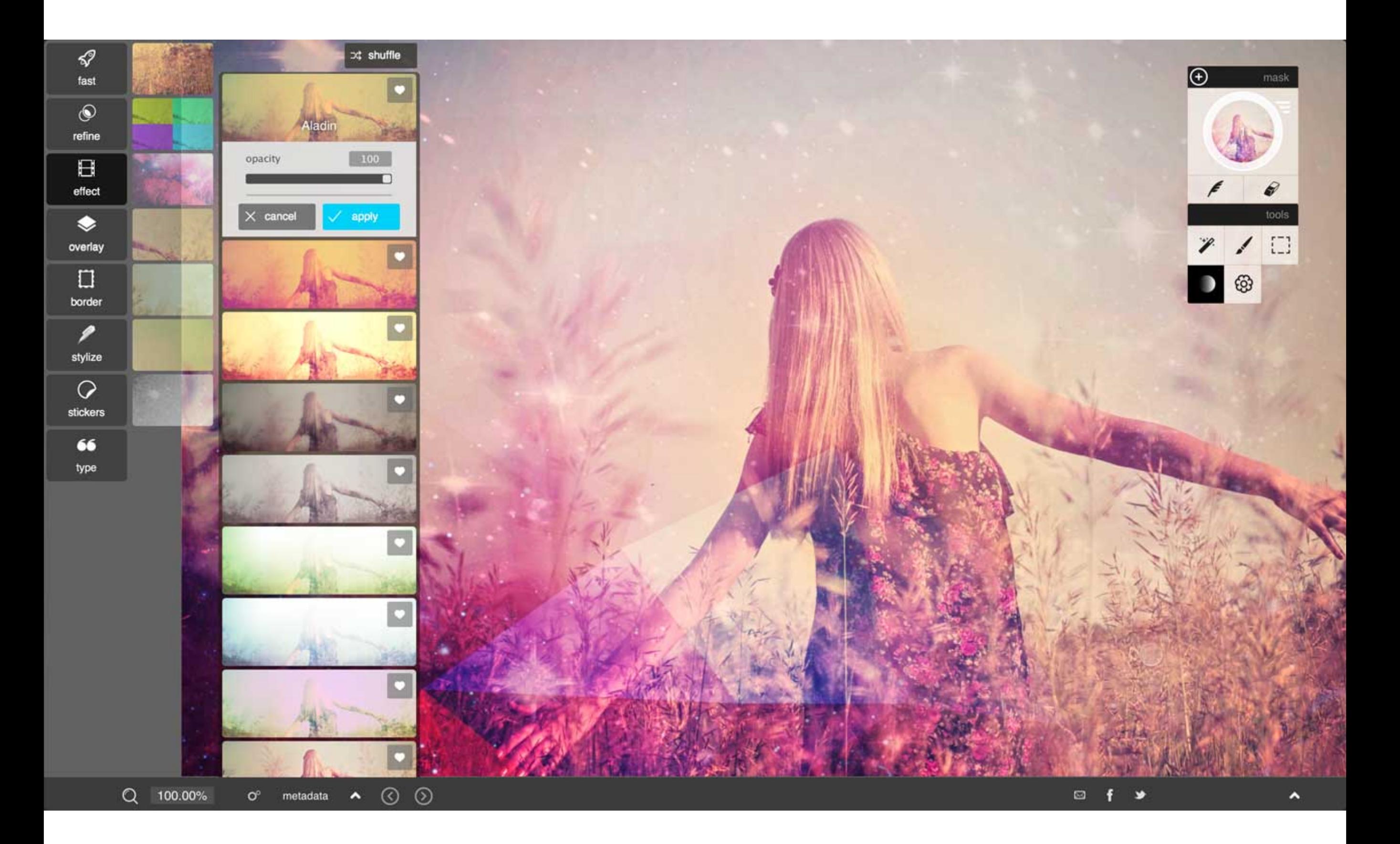

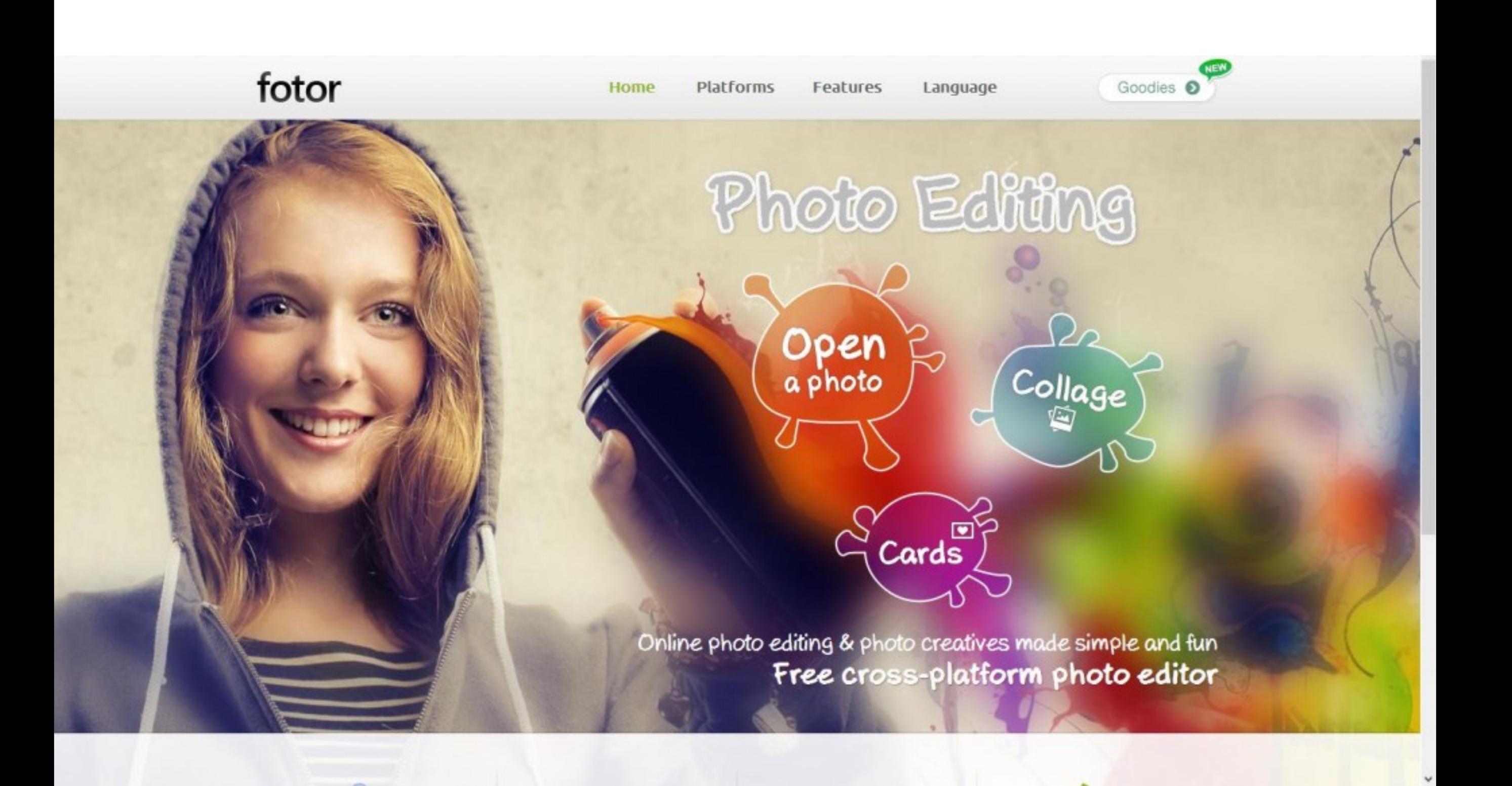

How I can work with Digital Imaging?

# Digital Images Mobile apps

These use a mobile phone and are found in the App Store or Google Play

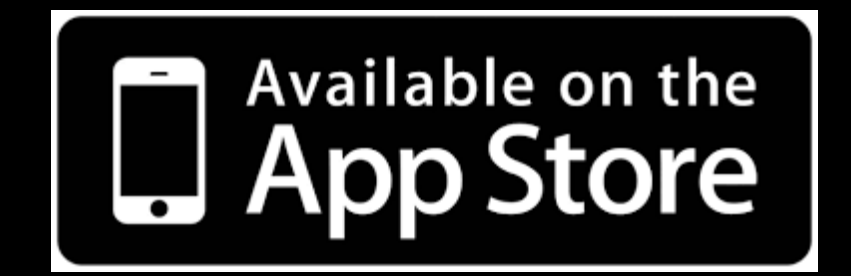

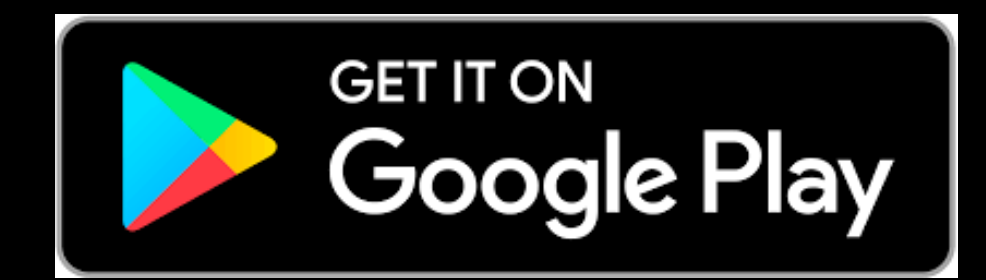

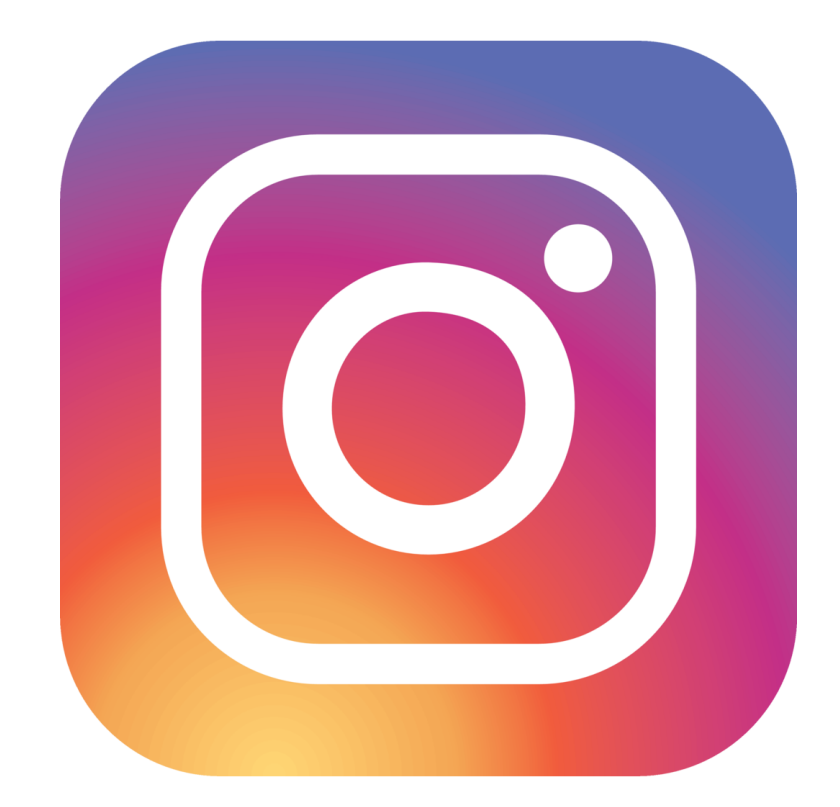

Instagram

A simple, fun & creative way to capture, edit & share photos, videos & messages with friends & family.

App Store > Photo & Video > Google, Inc.

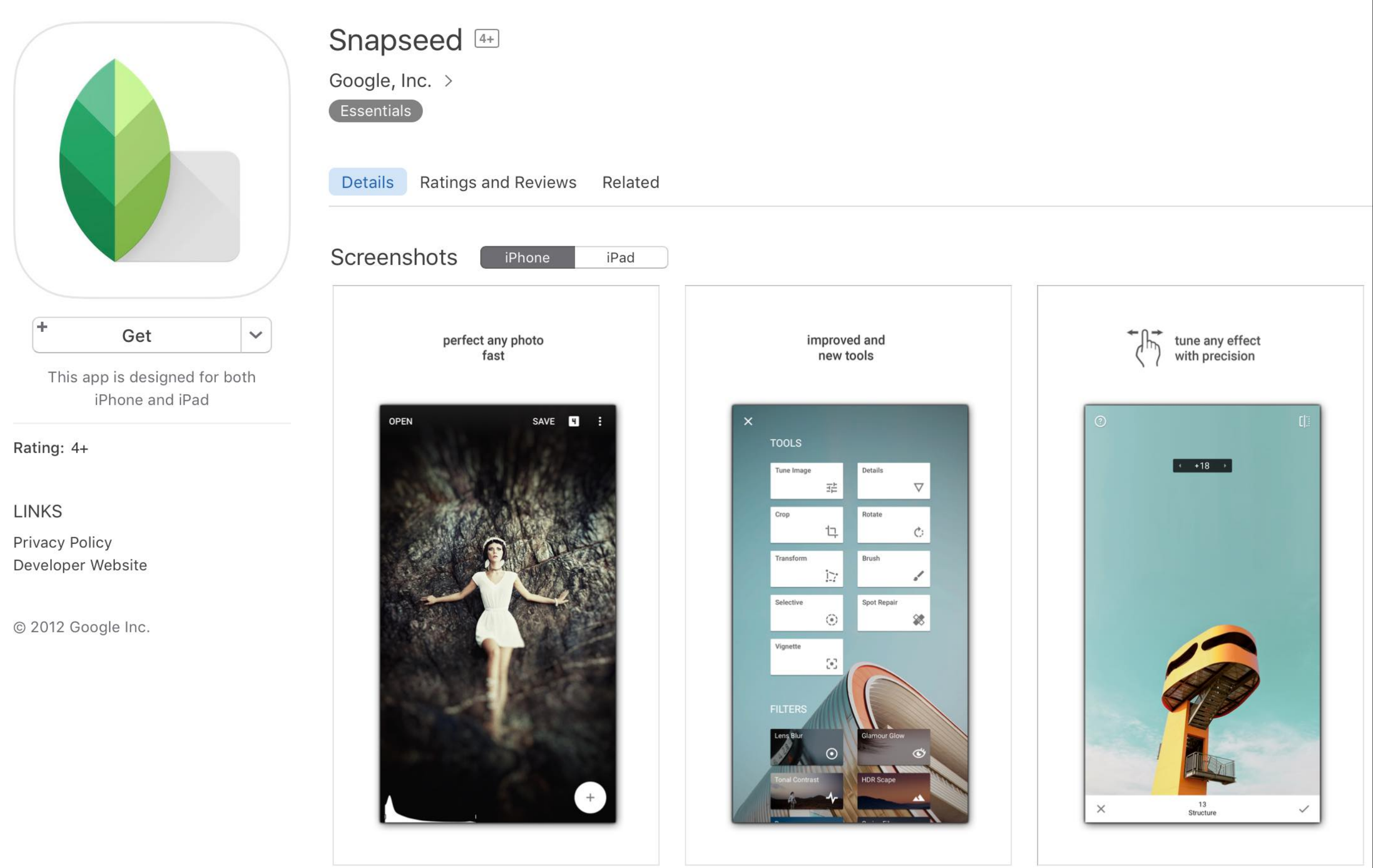

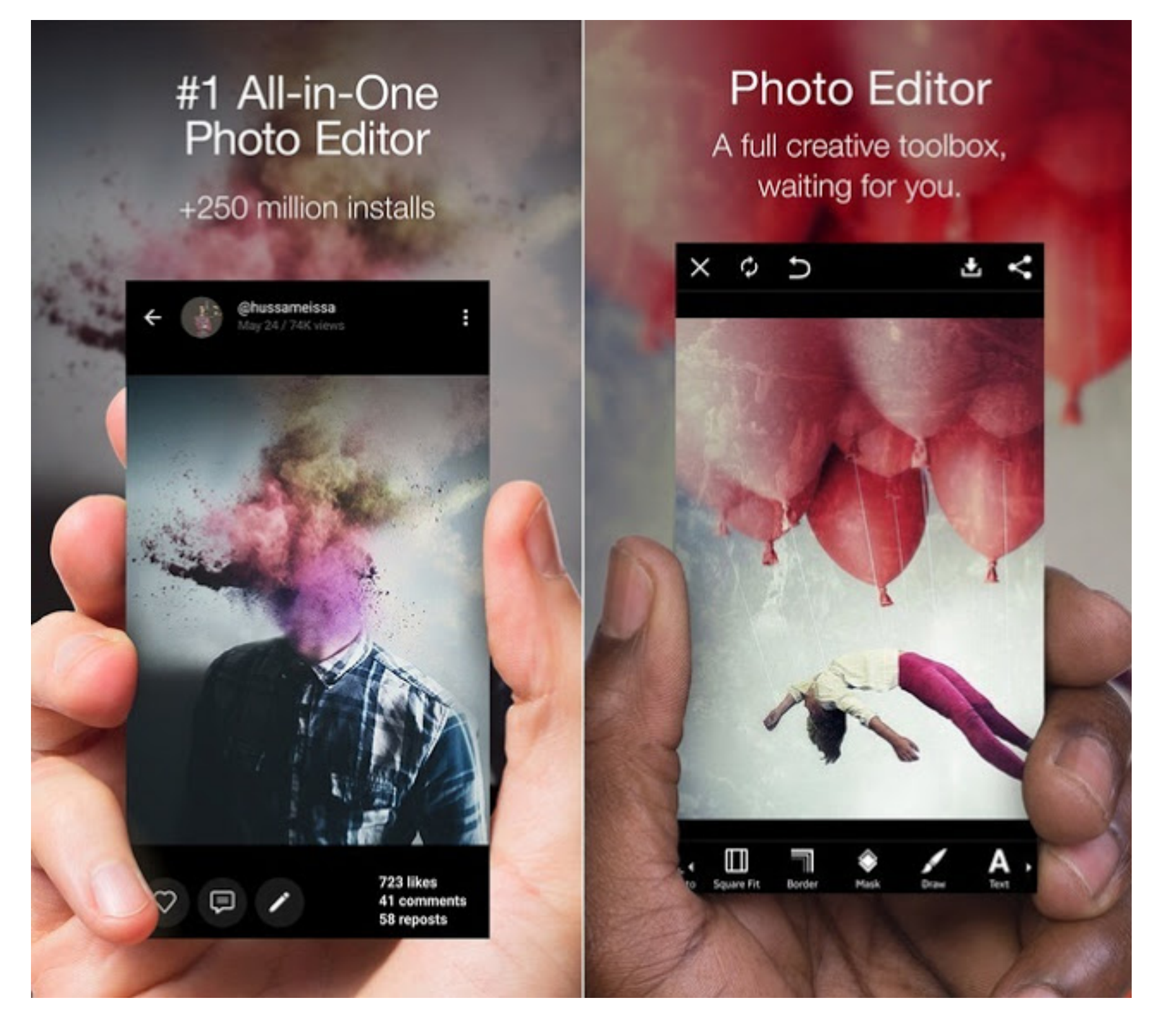

#### **PicsArt Photo Studio**

It offers you a wide variety of editing skills from filters to clip-arts everything and is totally a free app in store. It will make more creative than just applying filters on your photo with a great image qualities. Perfect for selfie lovers and this loving special features makes it the best iPhone app in iTunes store. It is available on both iPhone and iPad app store.

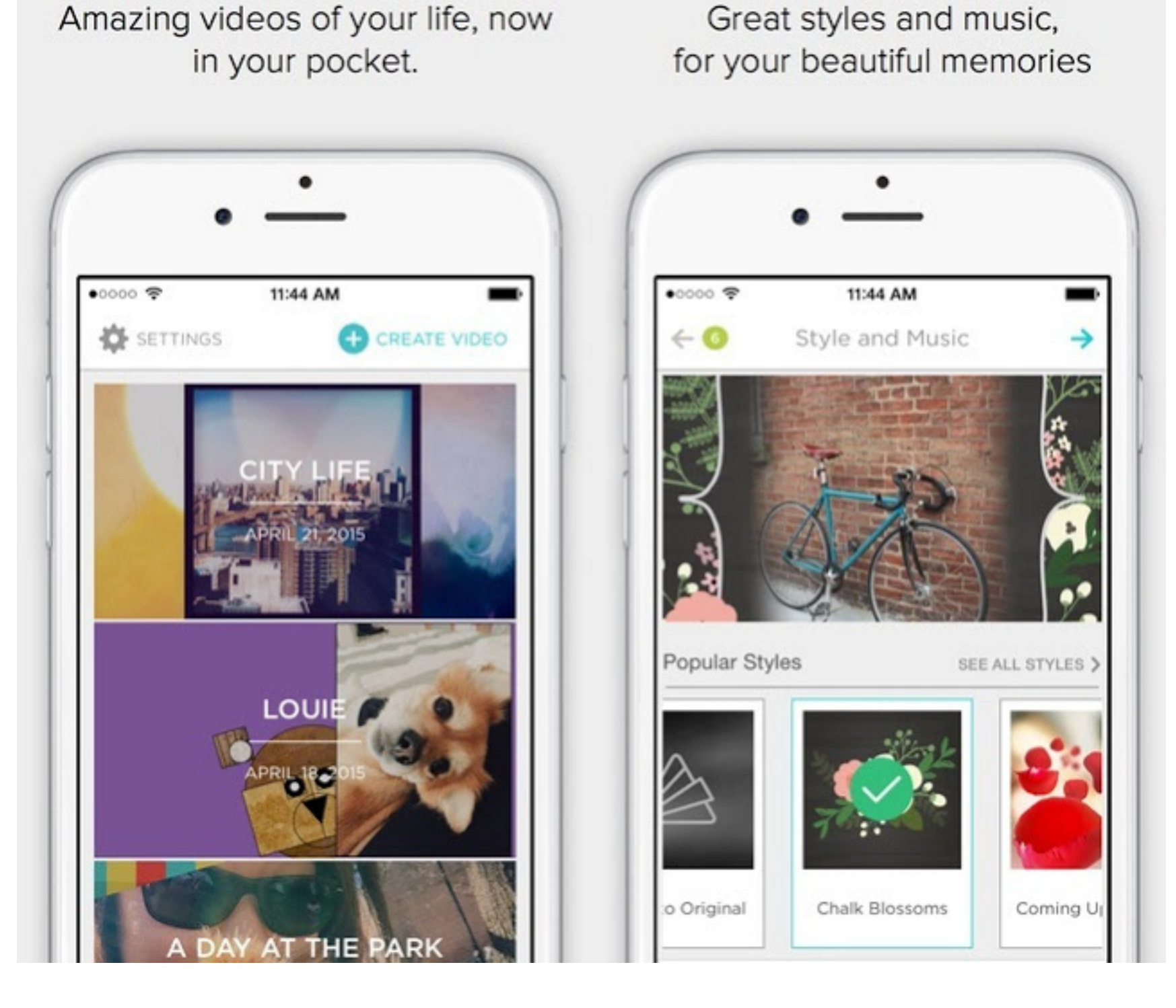

#### **Animoto Video Maker**

Got some favourite photos and video clips of your beautiful life moments? Make fun video clips with photos and video clips from your camera roll, choose any theme or video style template, add a song and experience its magic of making your magical moments more special. Animoto Video Maker is also available on iOS 9 with 3D touch support.

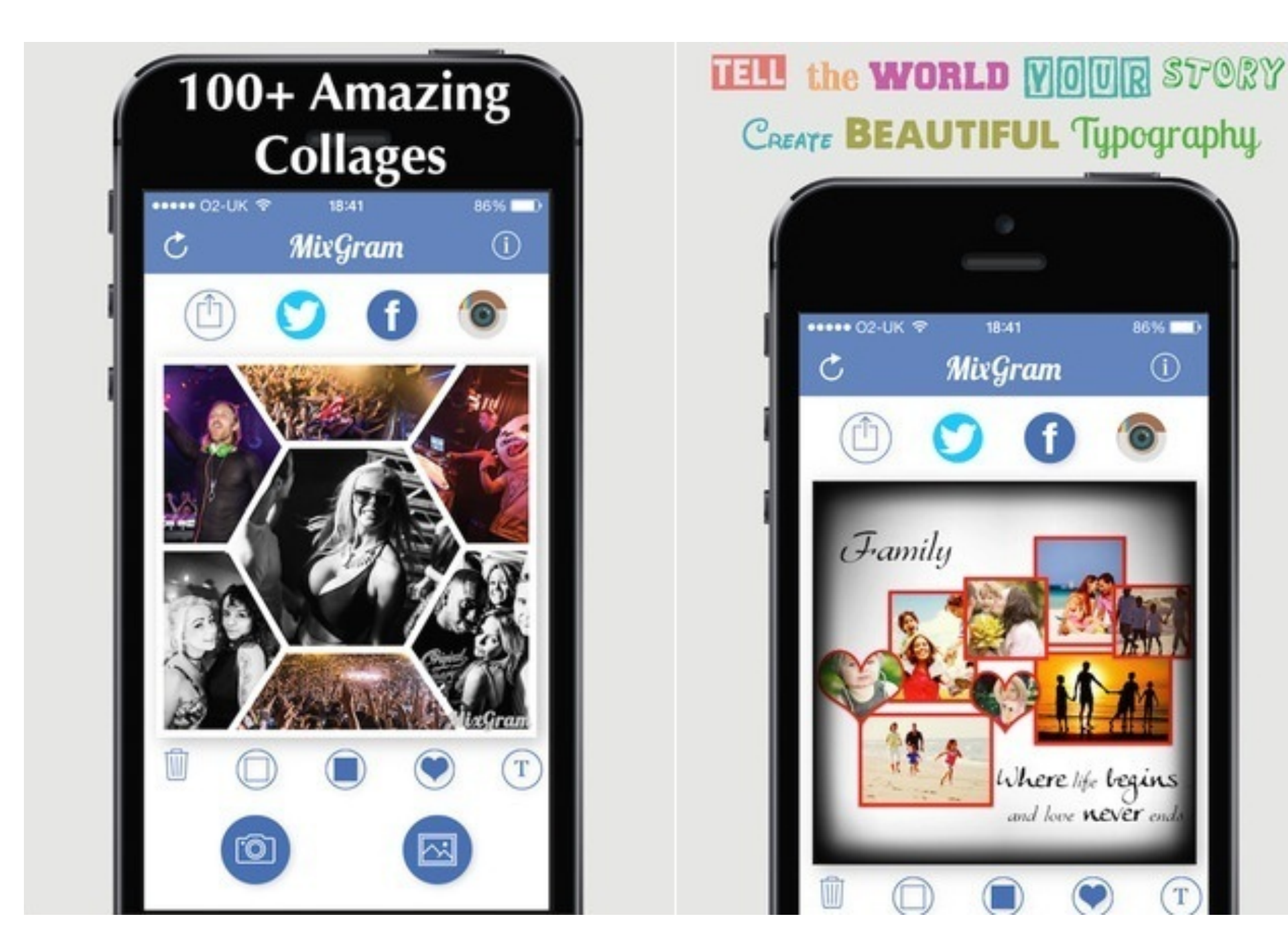

#### **Mixgram**

A perfect package of basic and advance photo editing tools such as photo editor, you can make picture collage with it, pic stitching, camera effects, special filters, photo frames and vintage filters for selfies taker.

Capturing photos with this best app, Mixgram is totally effortless and free. Make your magic moments beautiful with full of artworks using Mixgram and share with your friends.

#### Paint or remove effects in specific areas

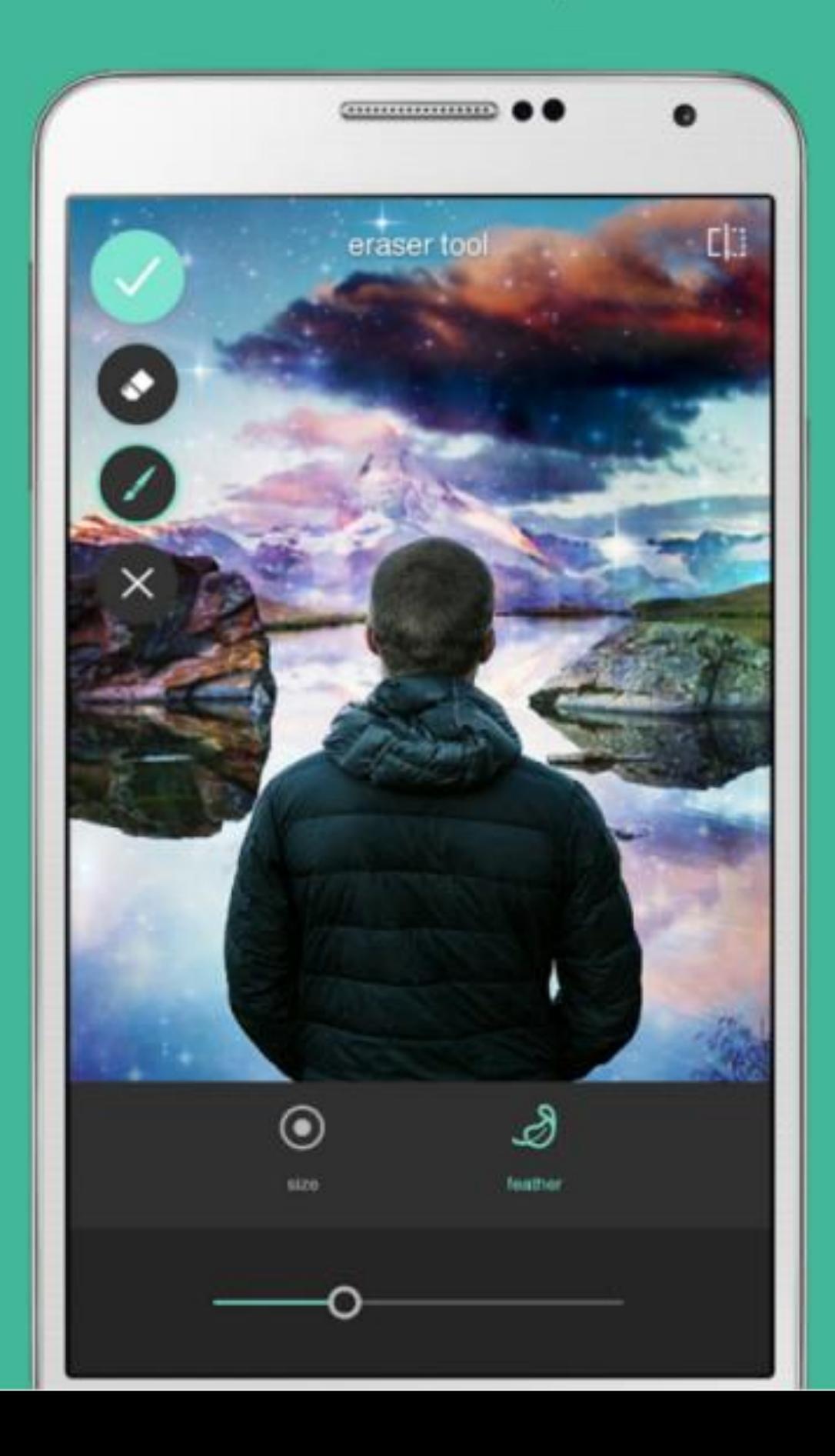

#### Tell a bigger story with collages

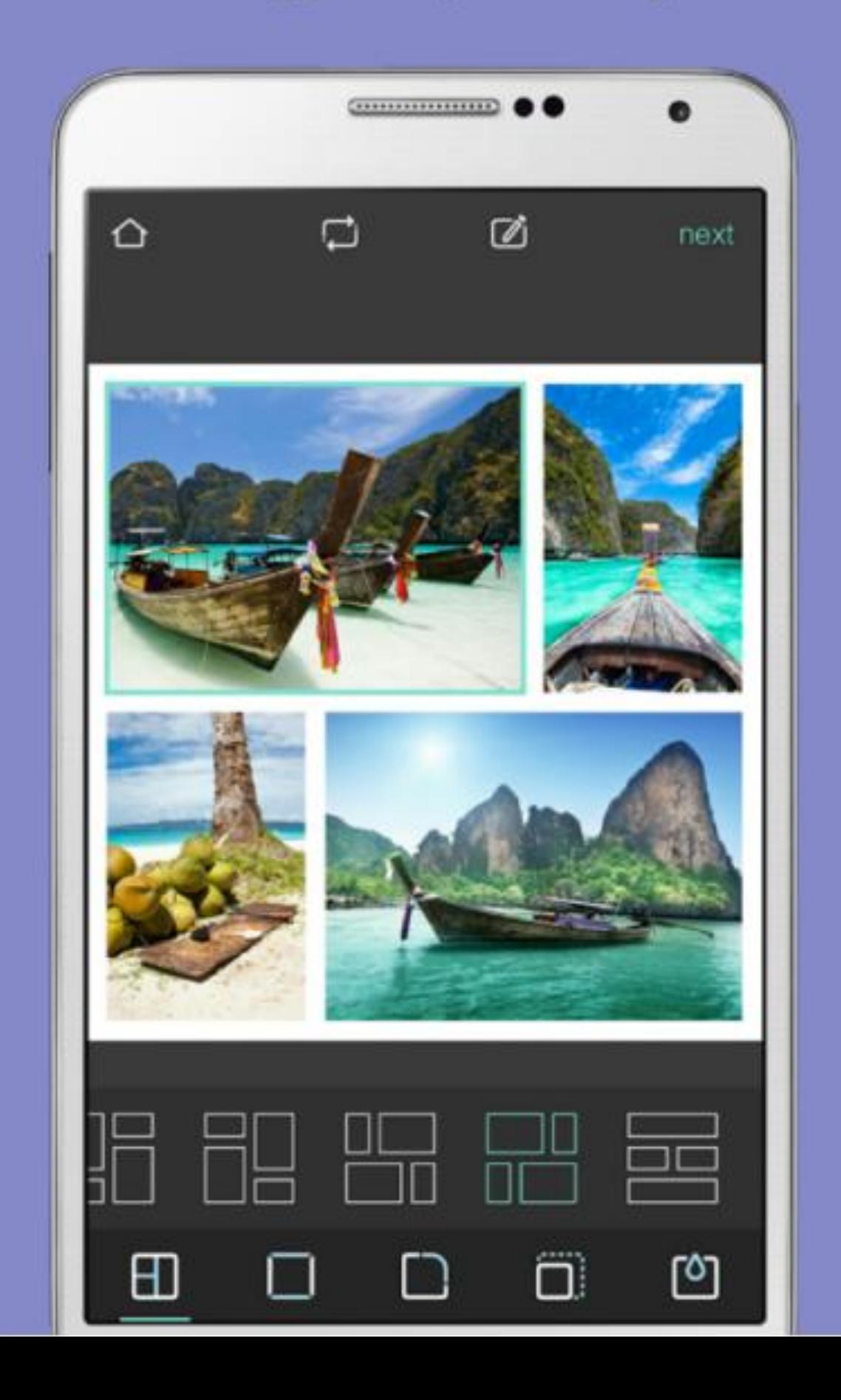

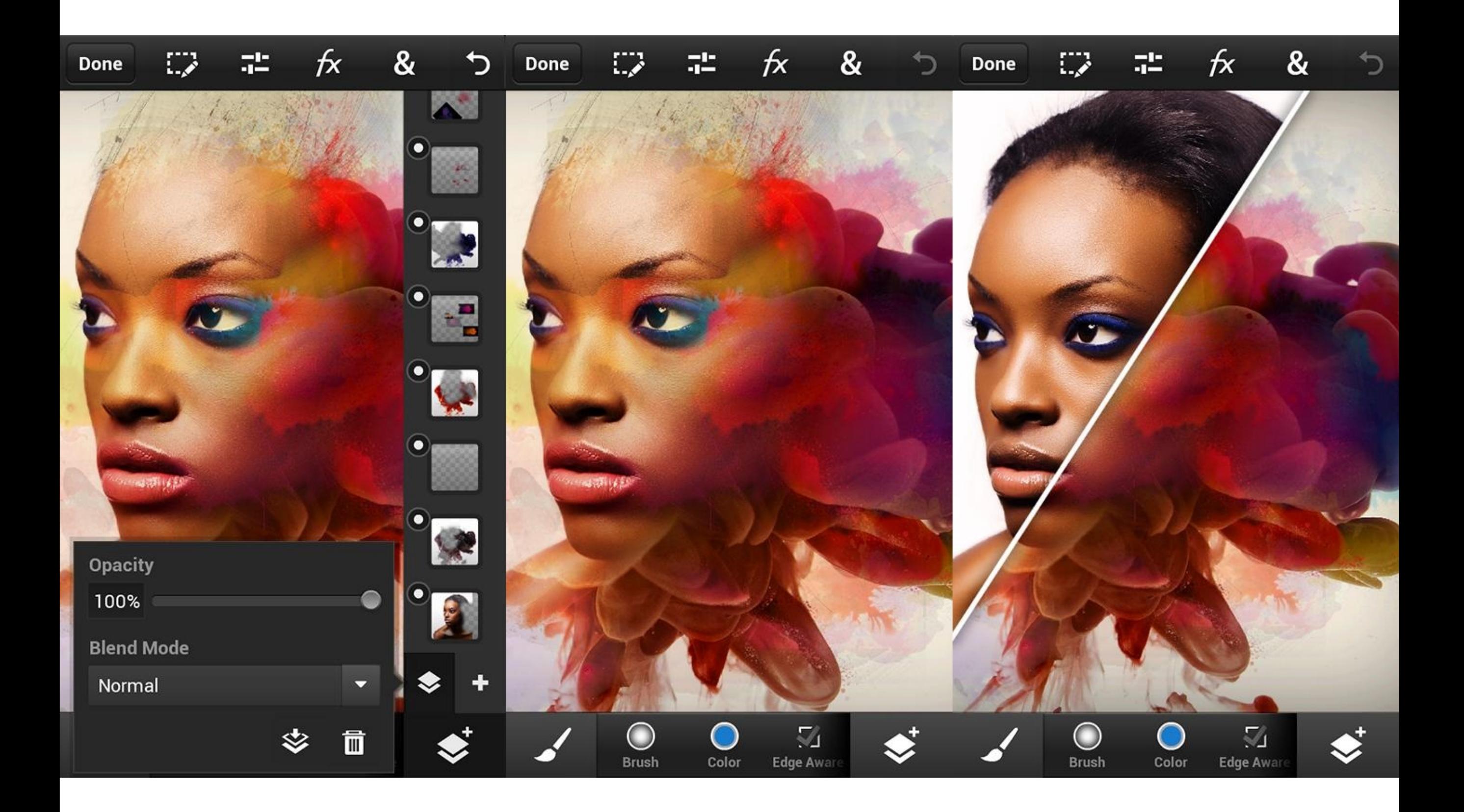

# What different kinds of editing and transformations can be done in Digital Image?

It allows users to edit, manipulate, enhance and transform images in an almost endless number of ways.

for example...

### Color correction of photos

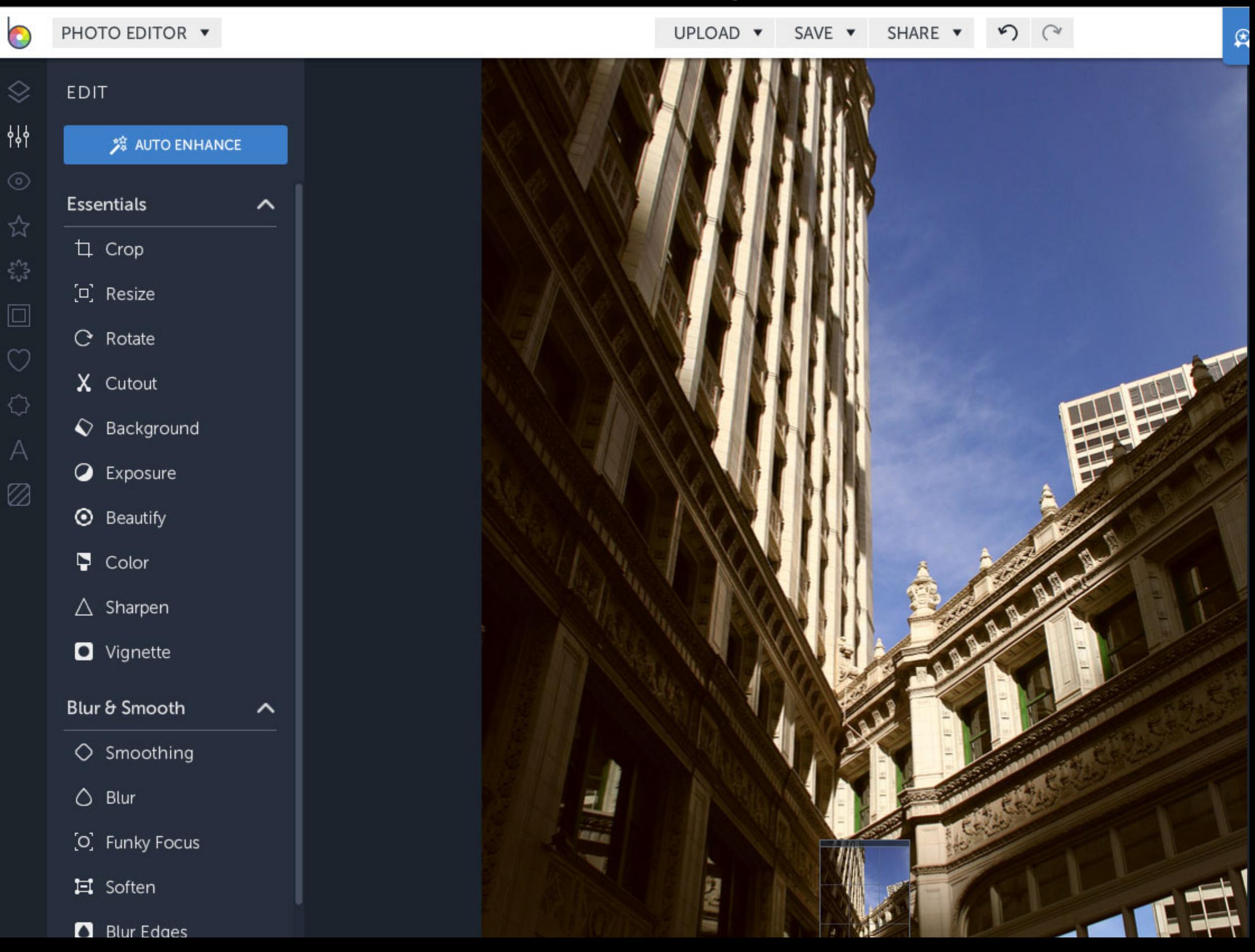

### Color correction of photos

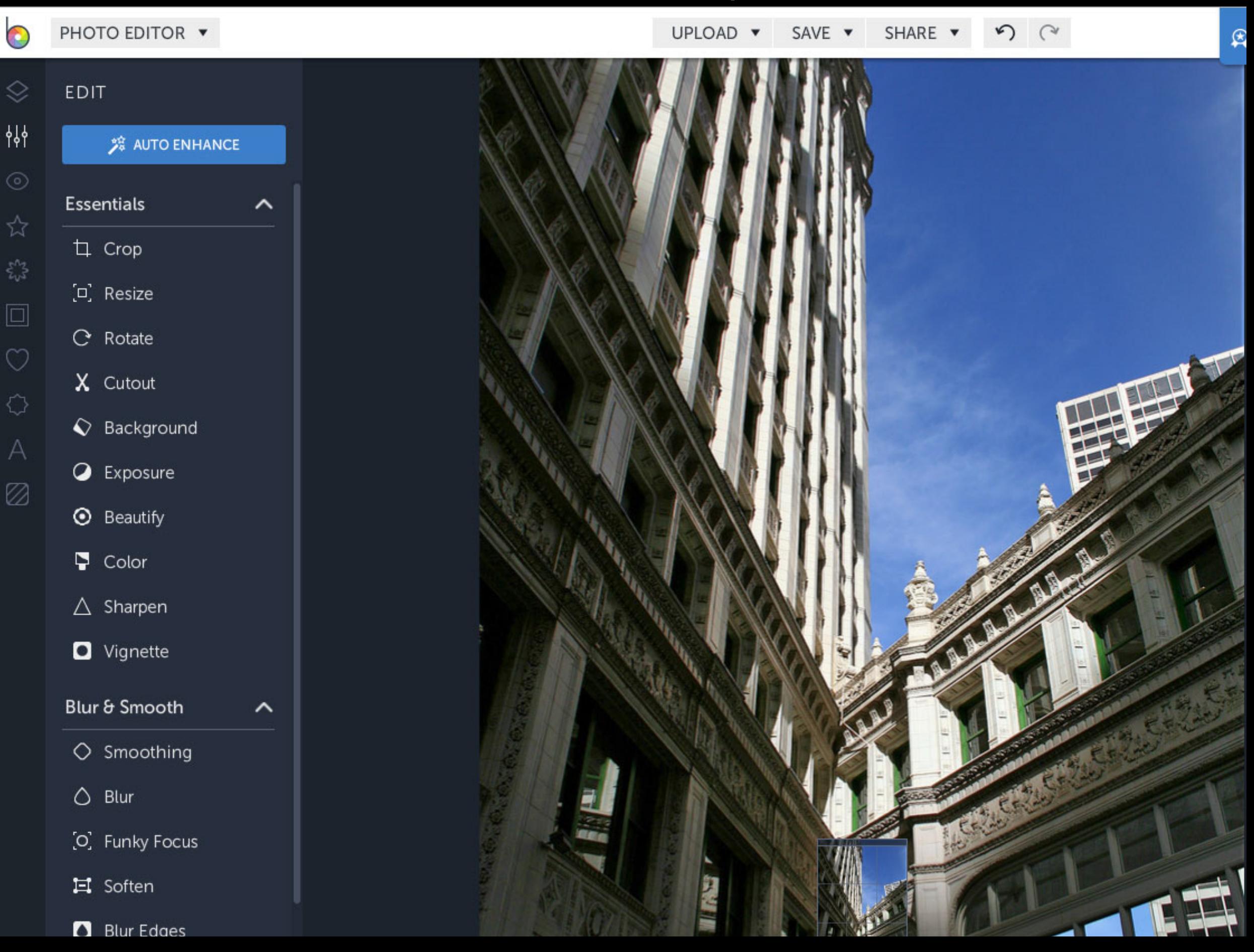

### Red eye removal from photos

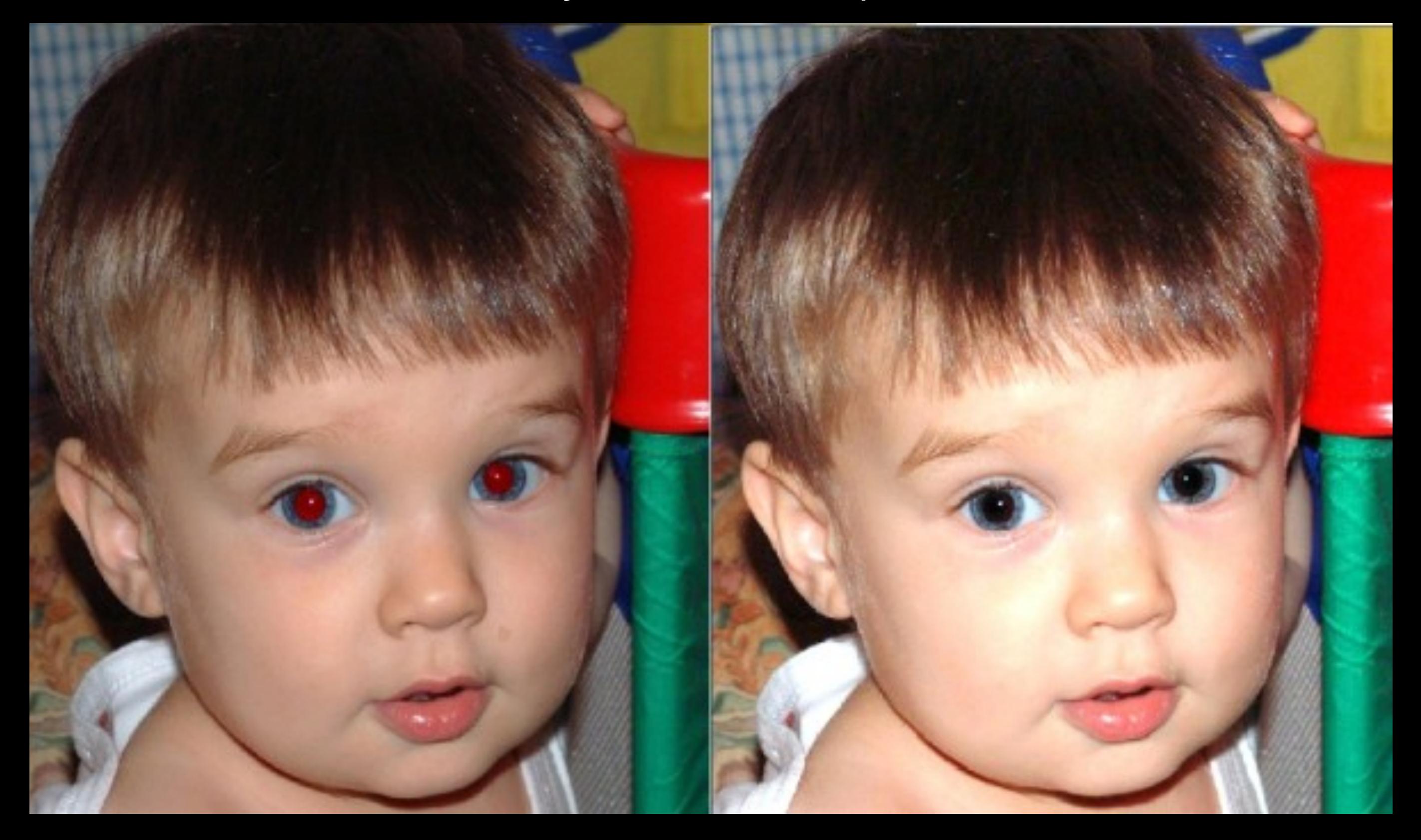

### Creative color changes

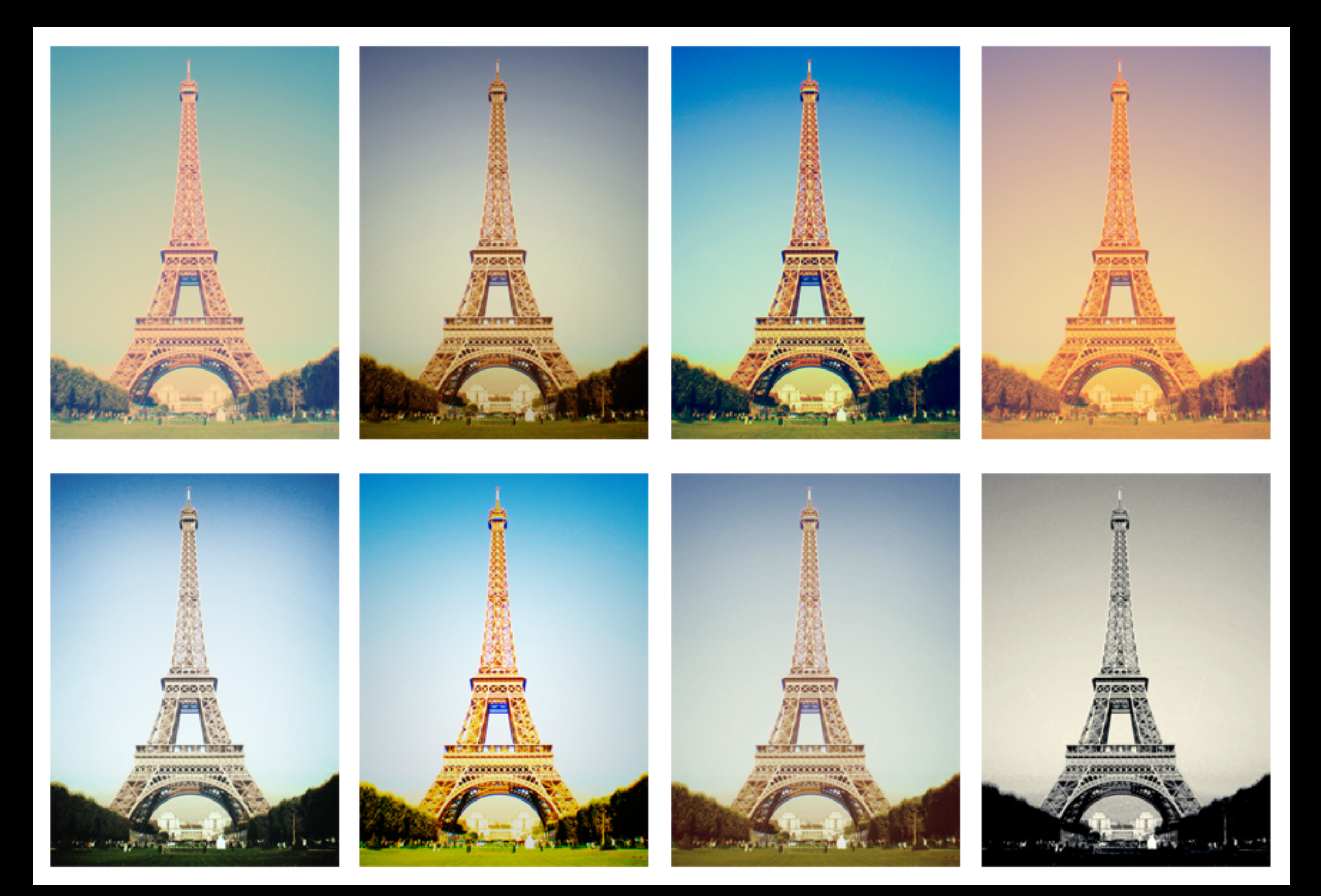

### Removing the color from images

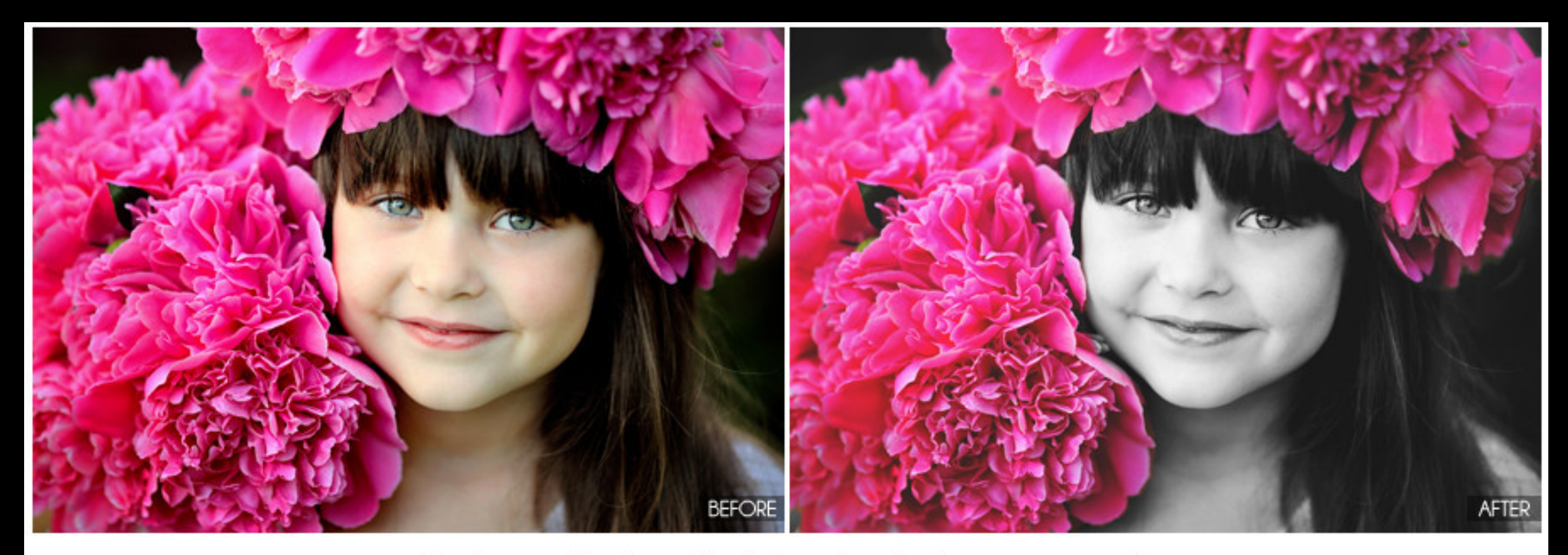

#### Color Splash Me (with matte)

### Restoration and retouching of images

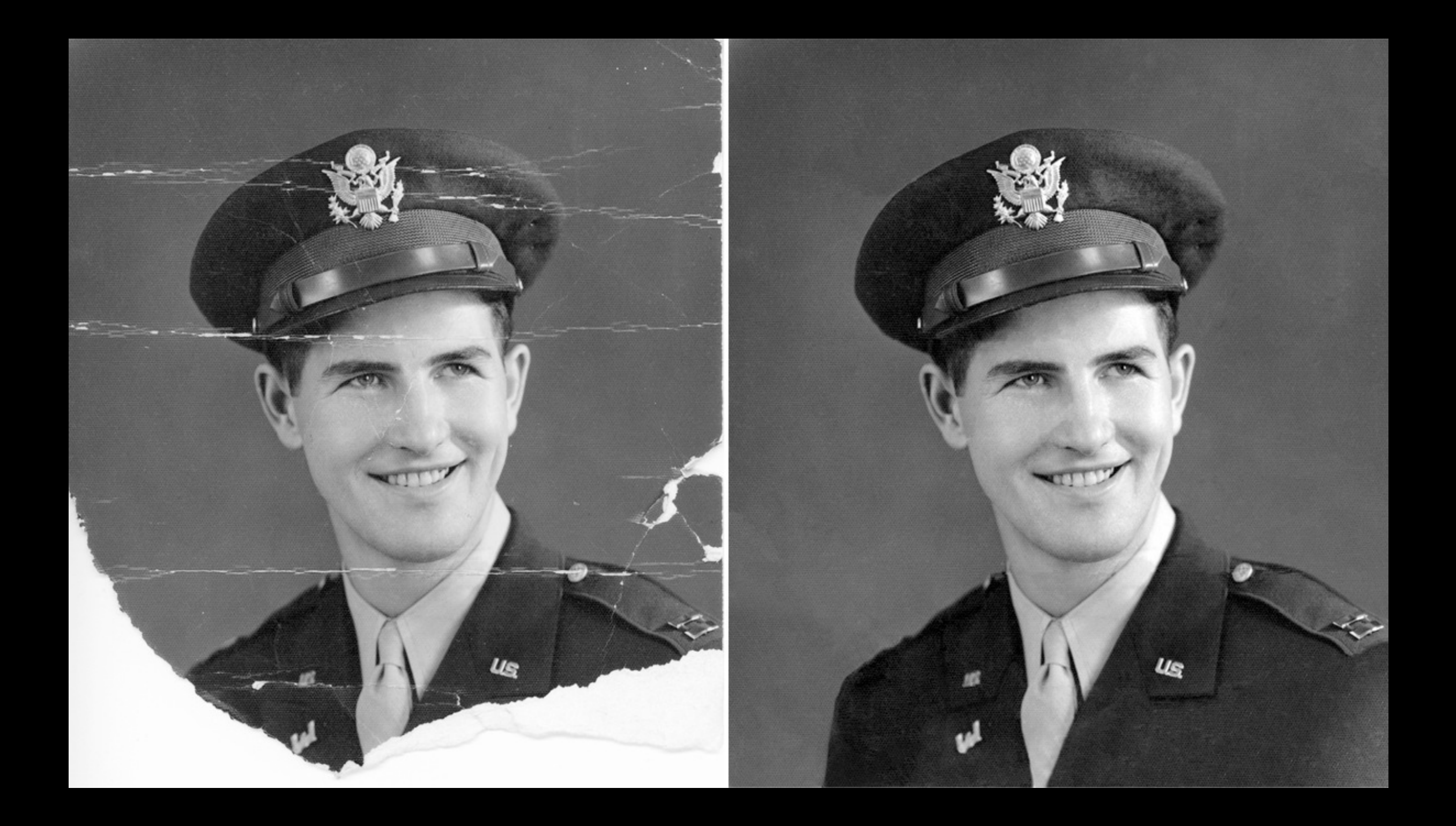

### Removing aspects from images

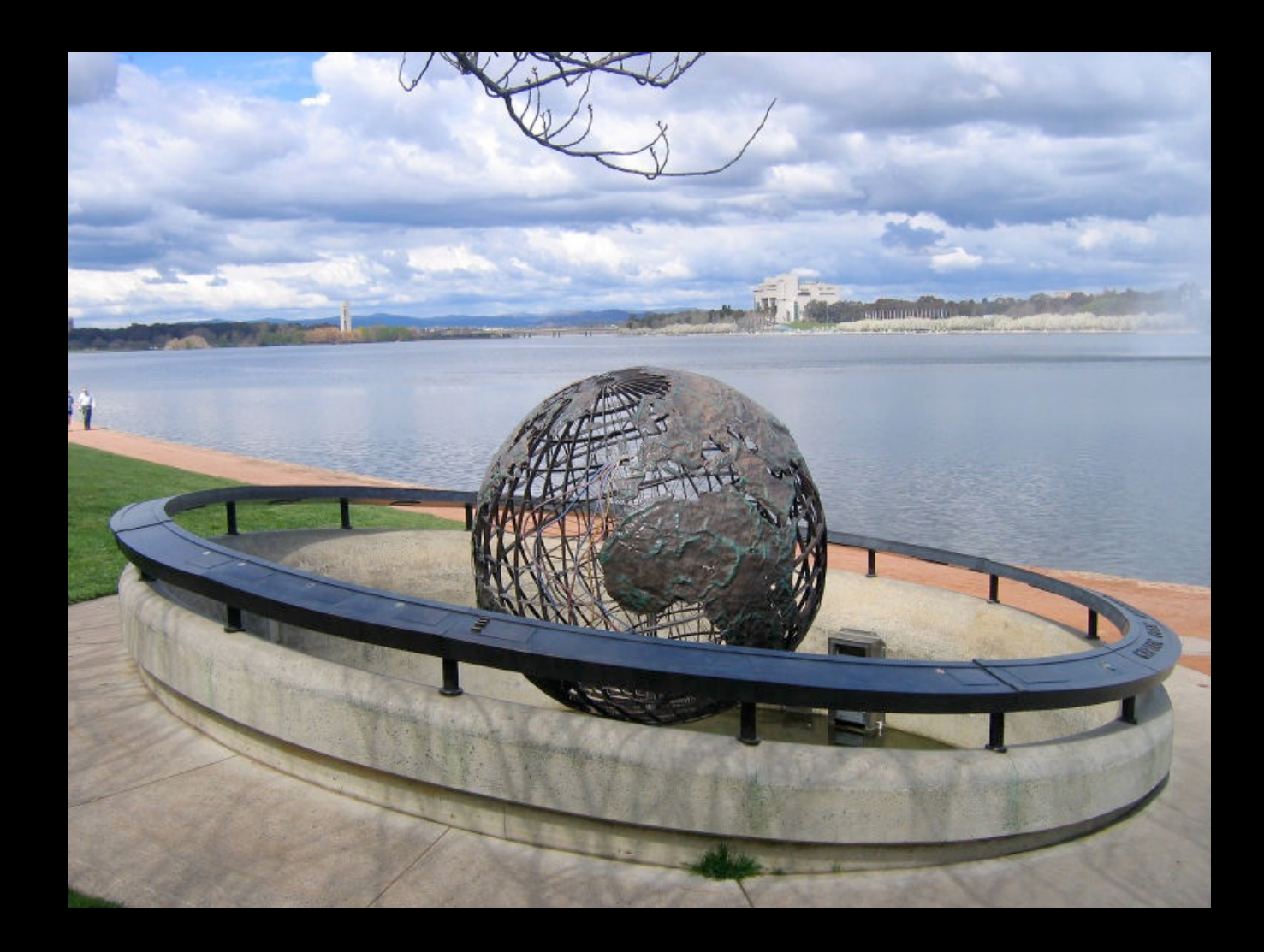

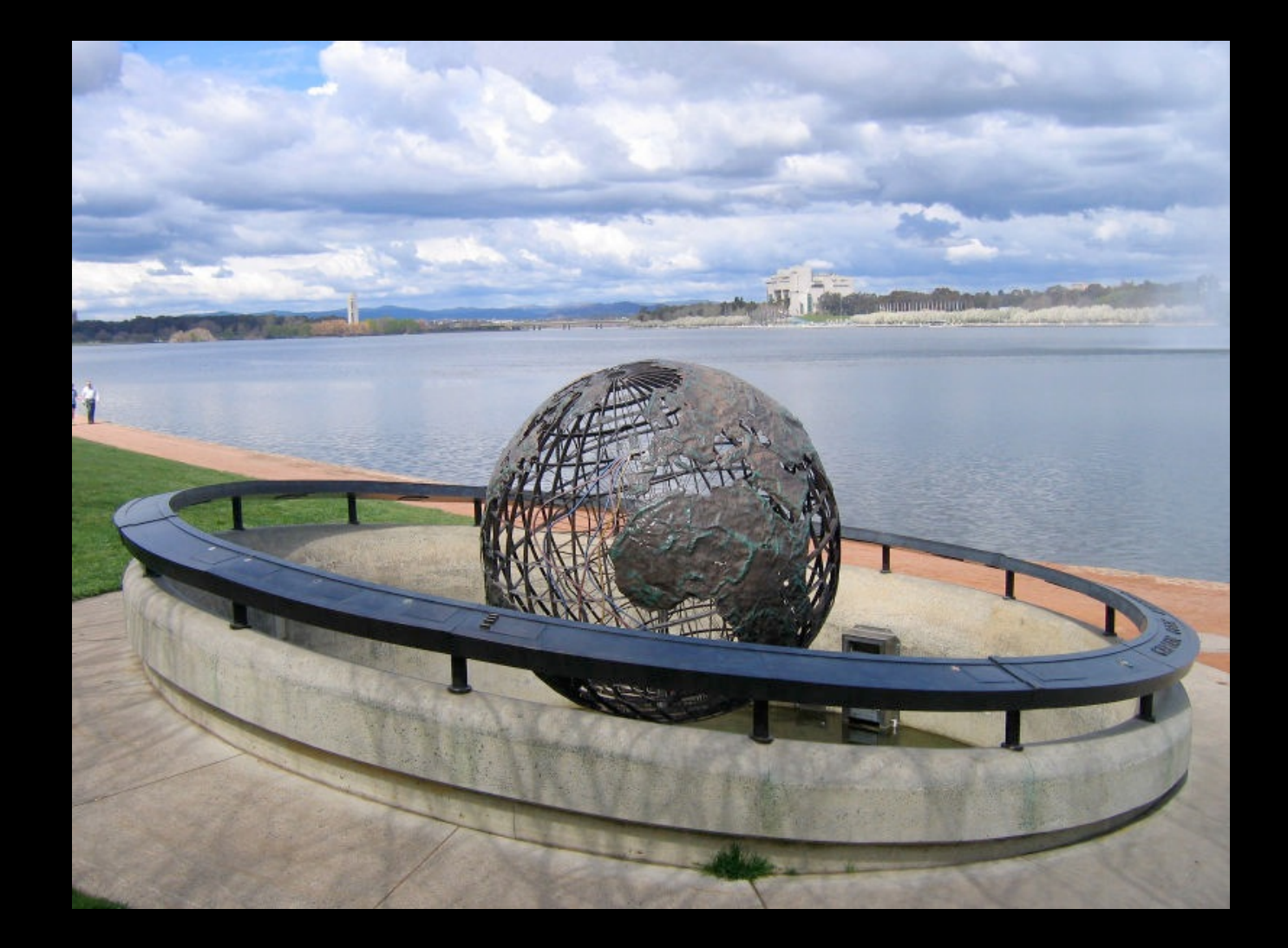

### Compositing two or more images together

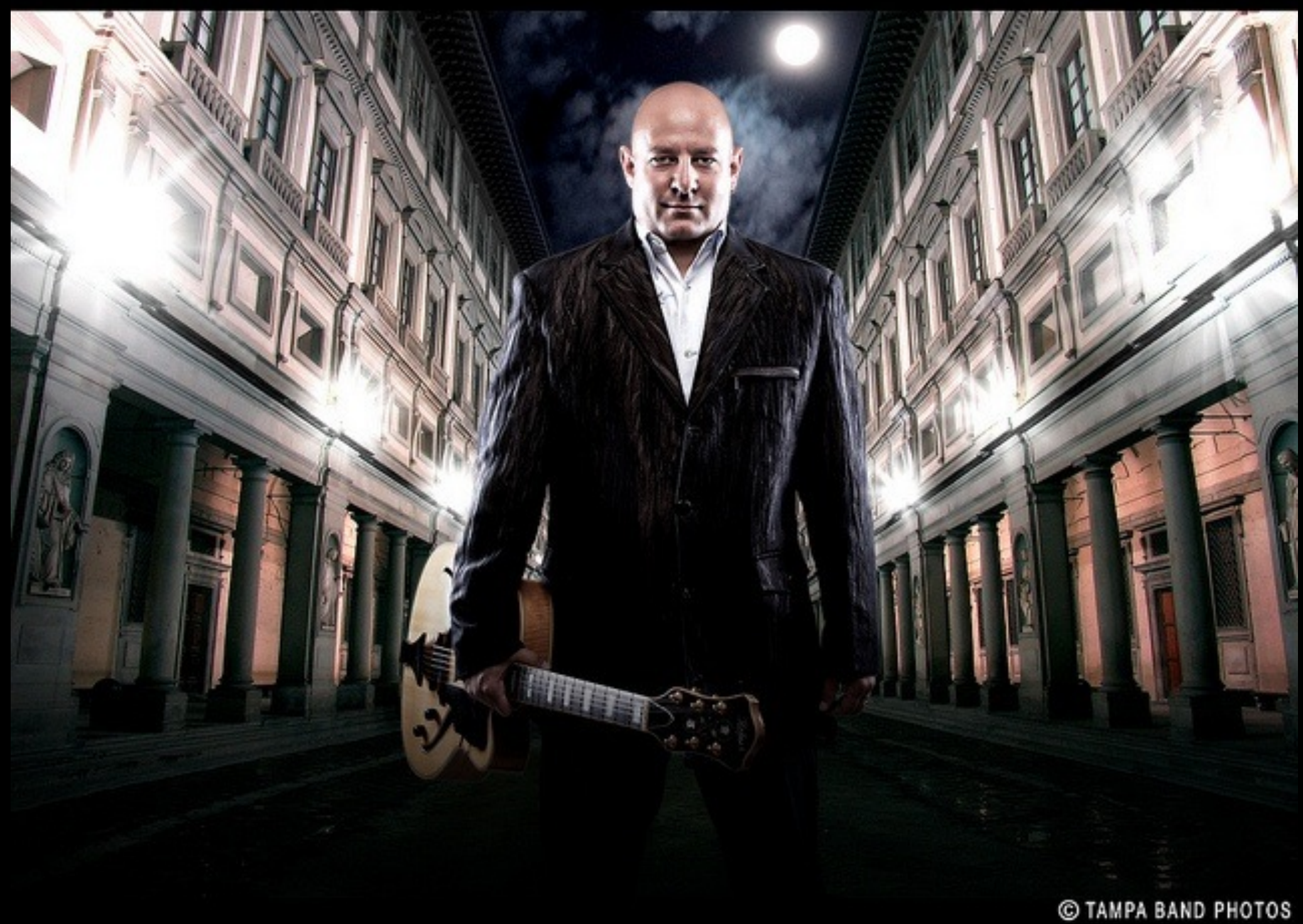

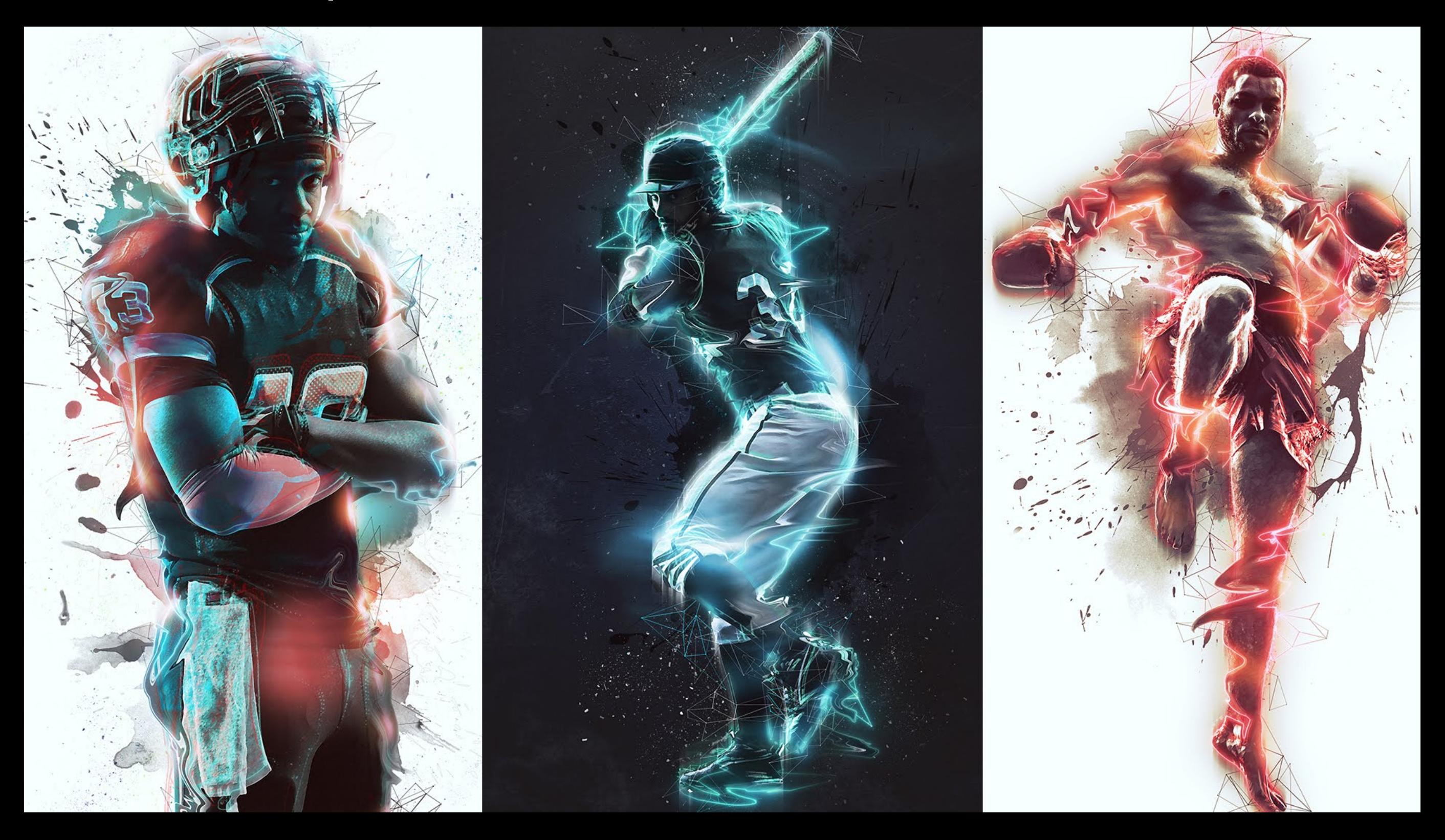

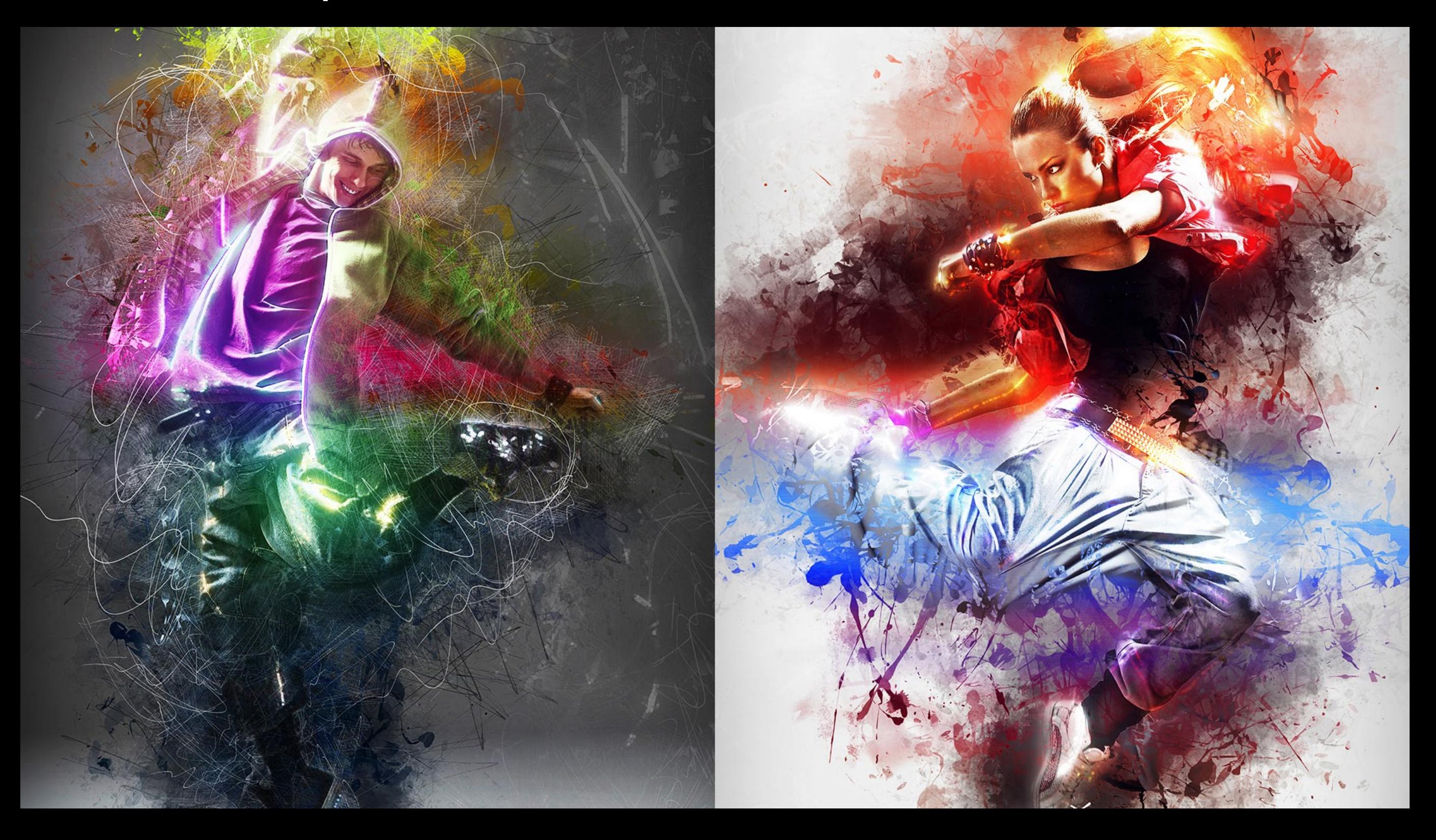

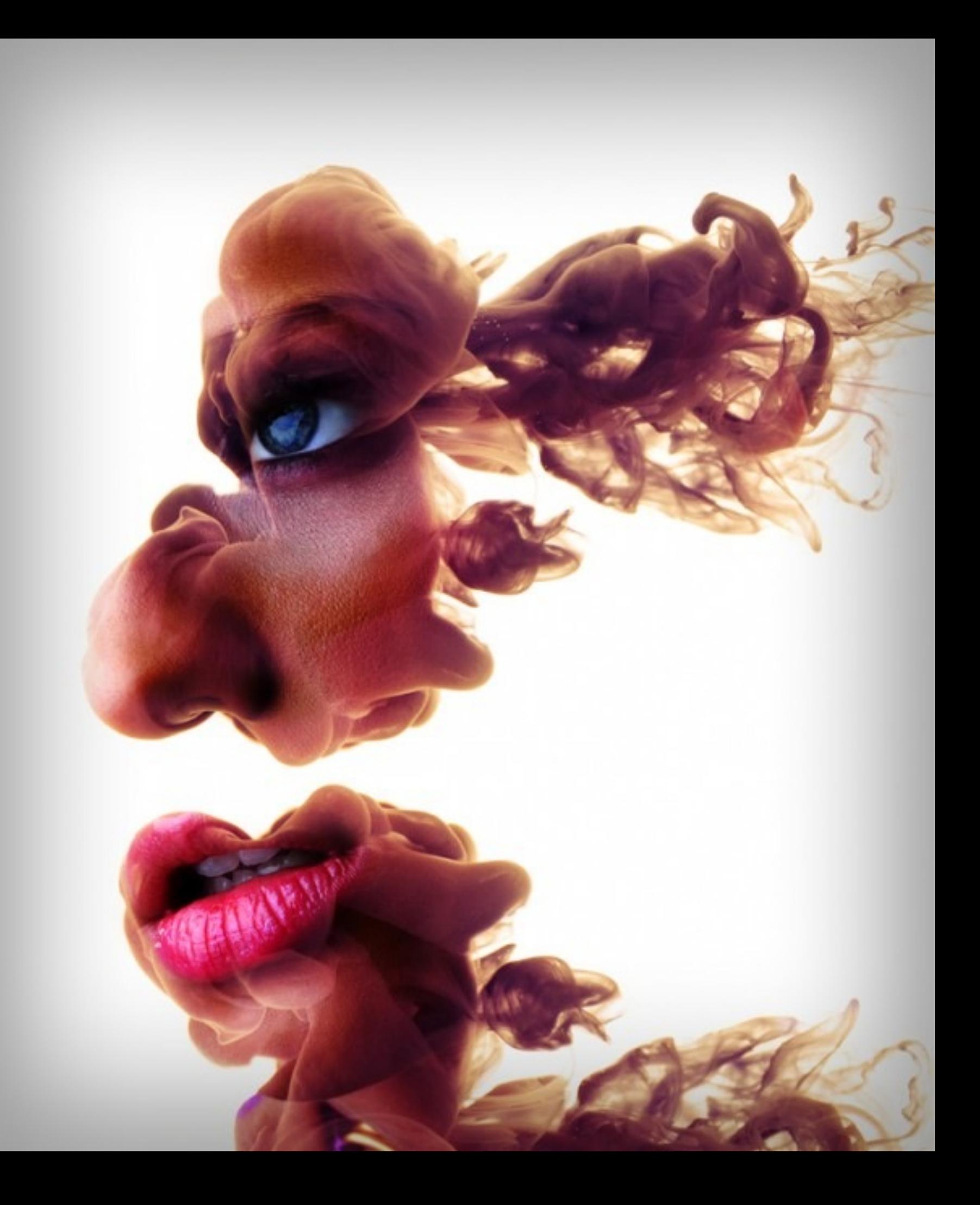

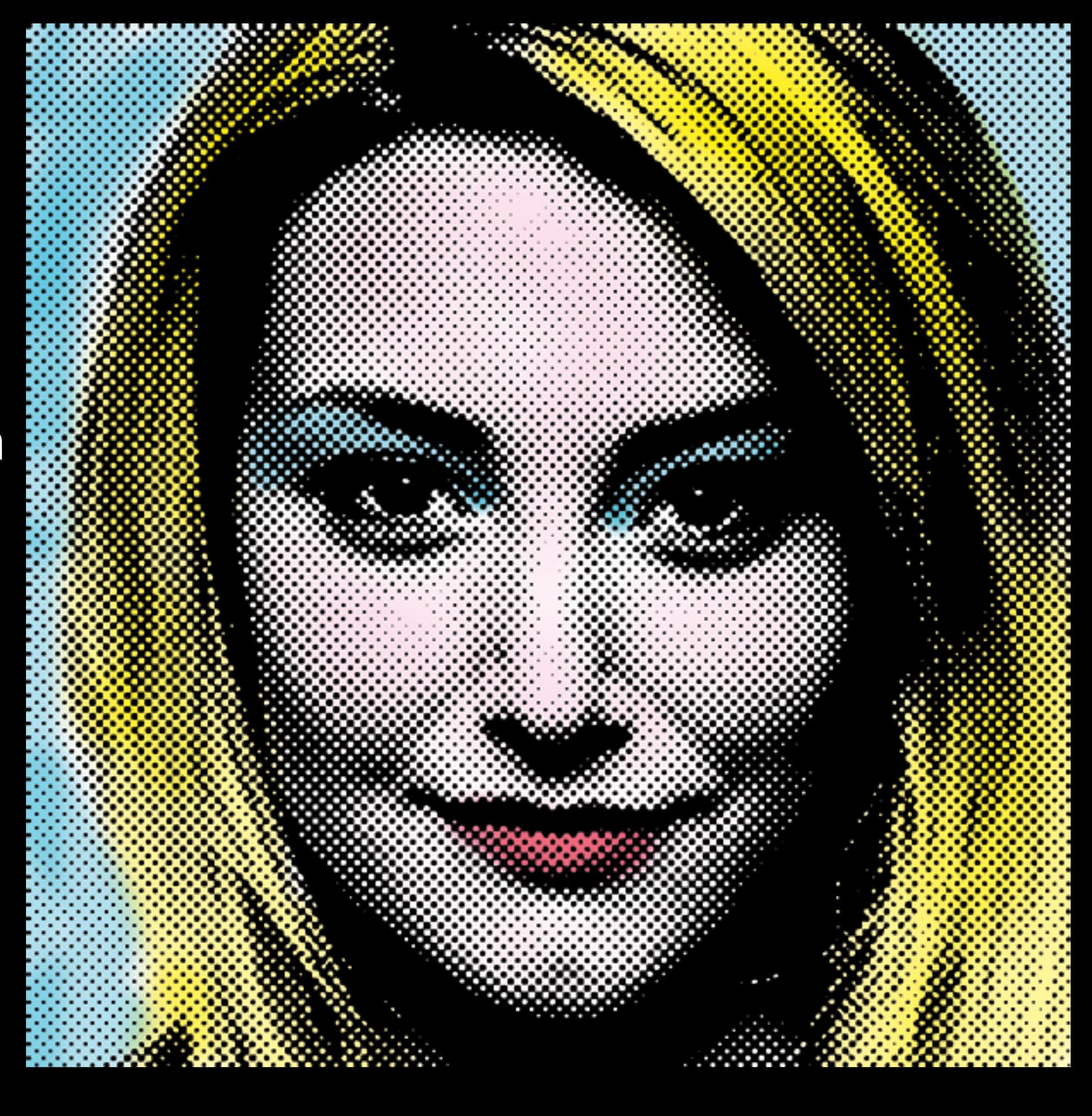

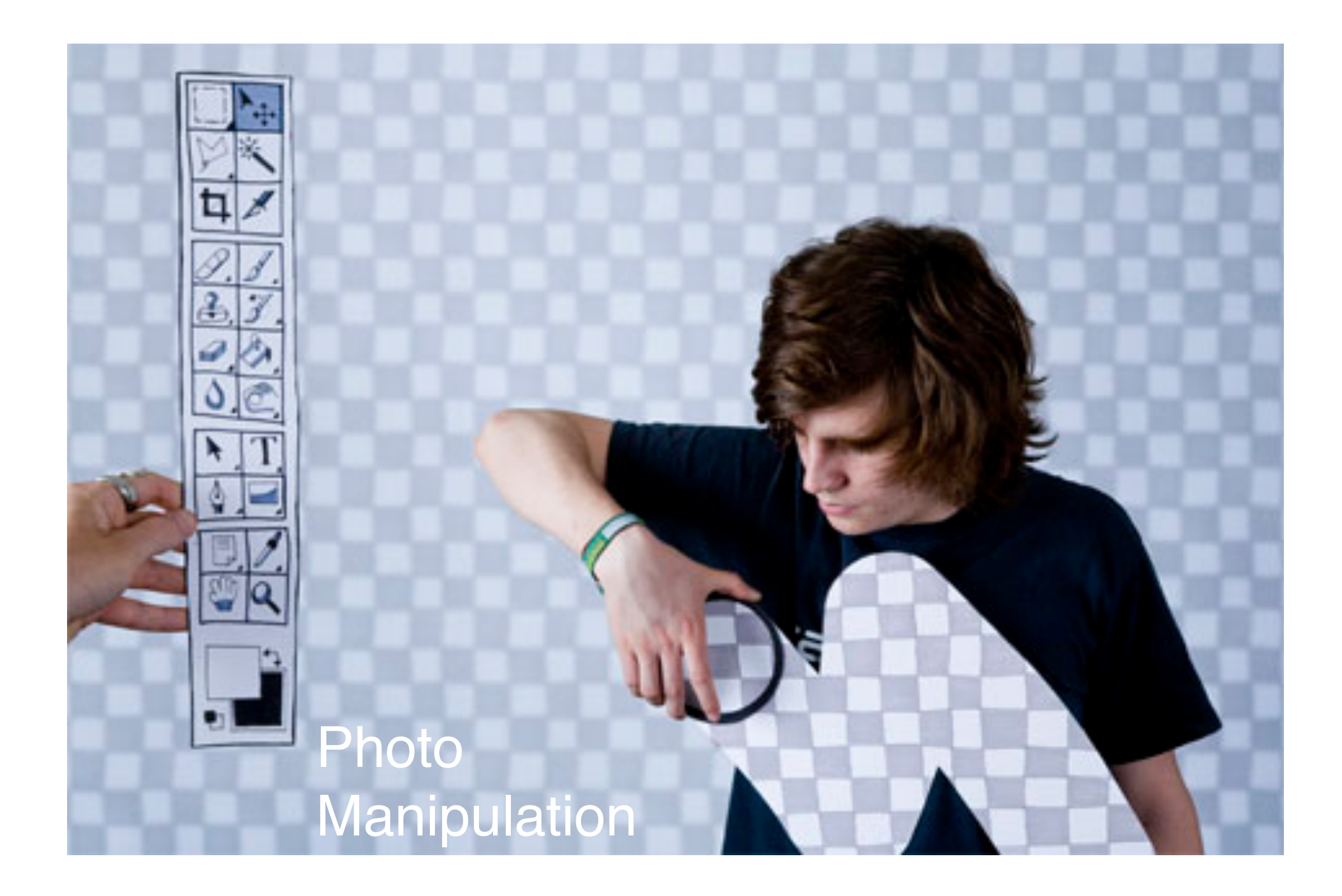

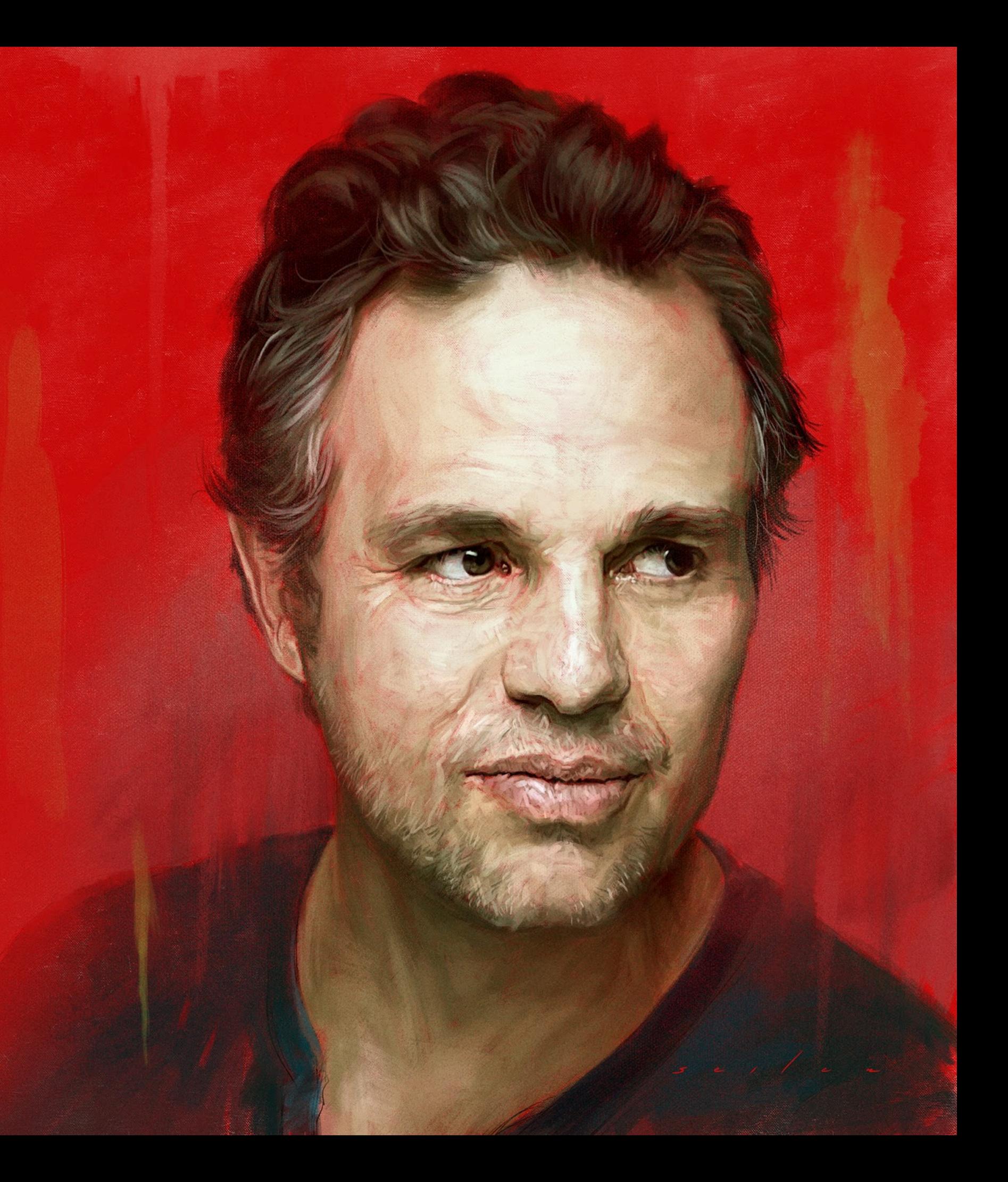

## Digital Painting

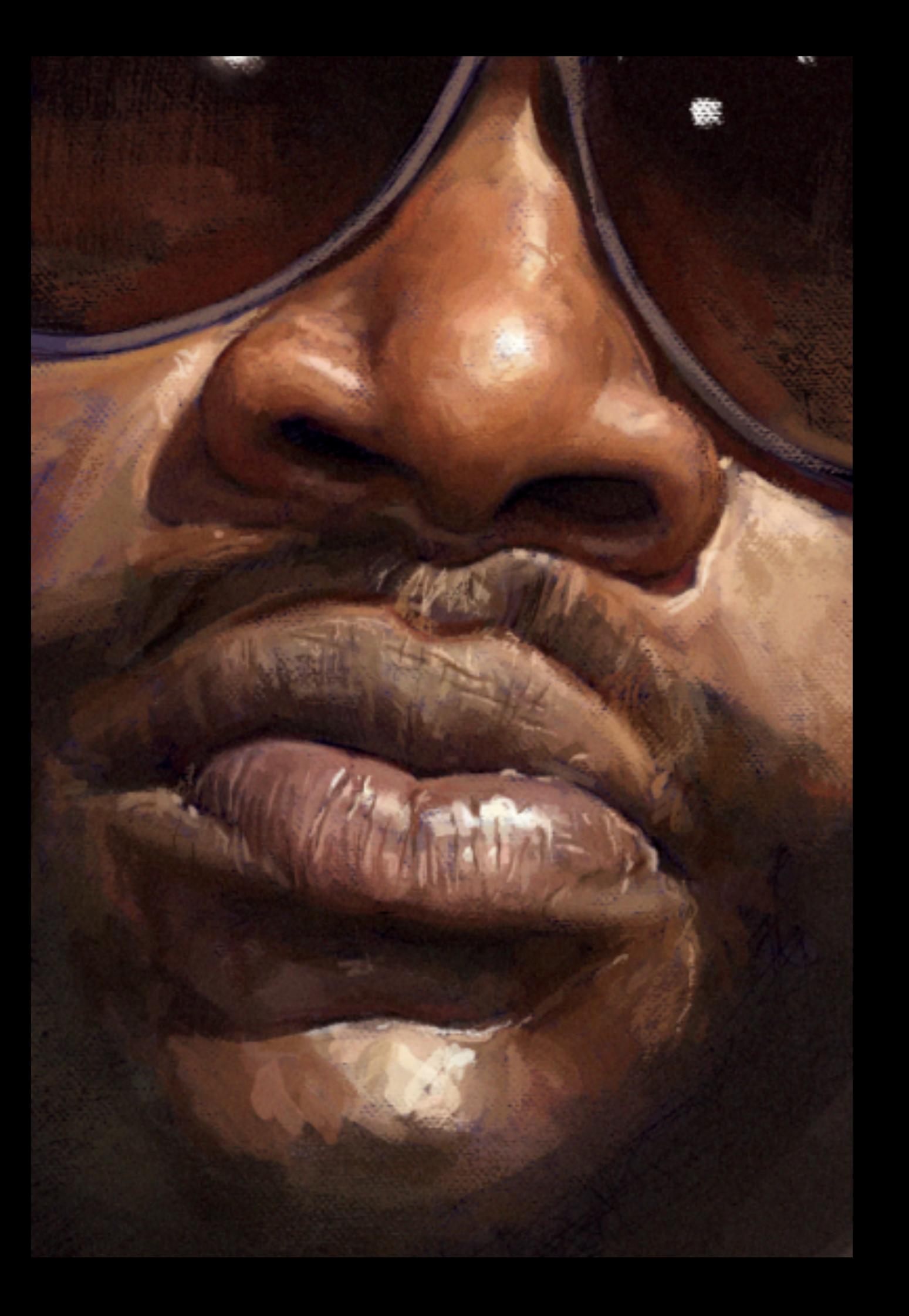

## Digital Painting

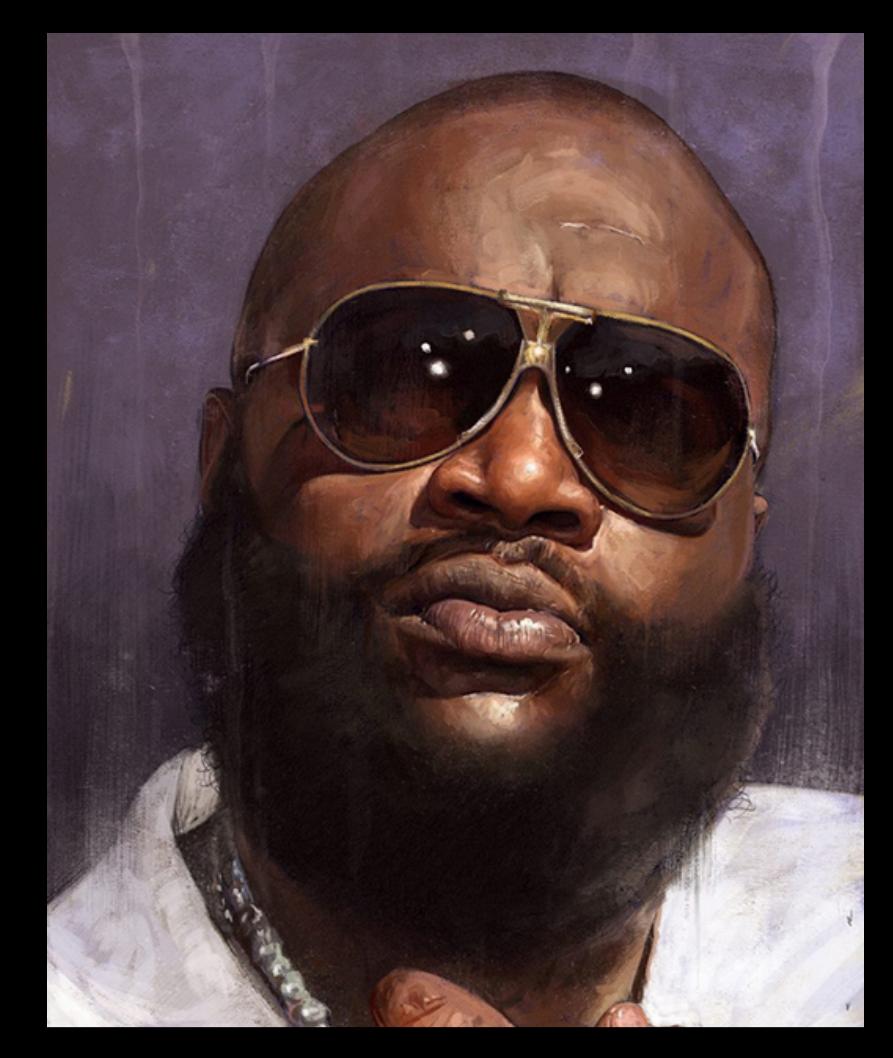

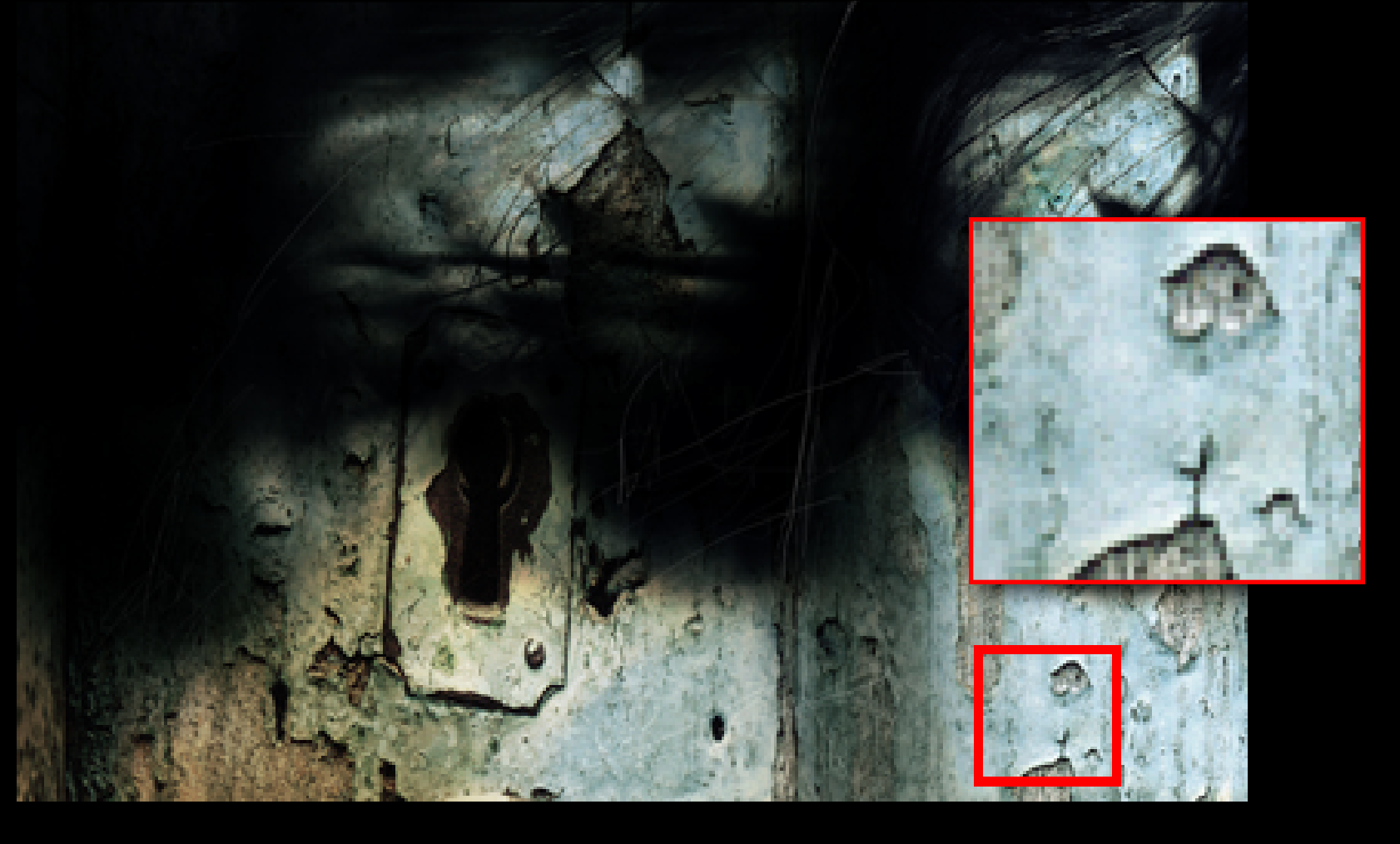

# Pixels

A digital image is composed of pixels (picture elements) of information arranged in columns and rows.

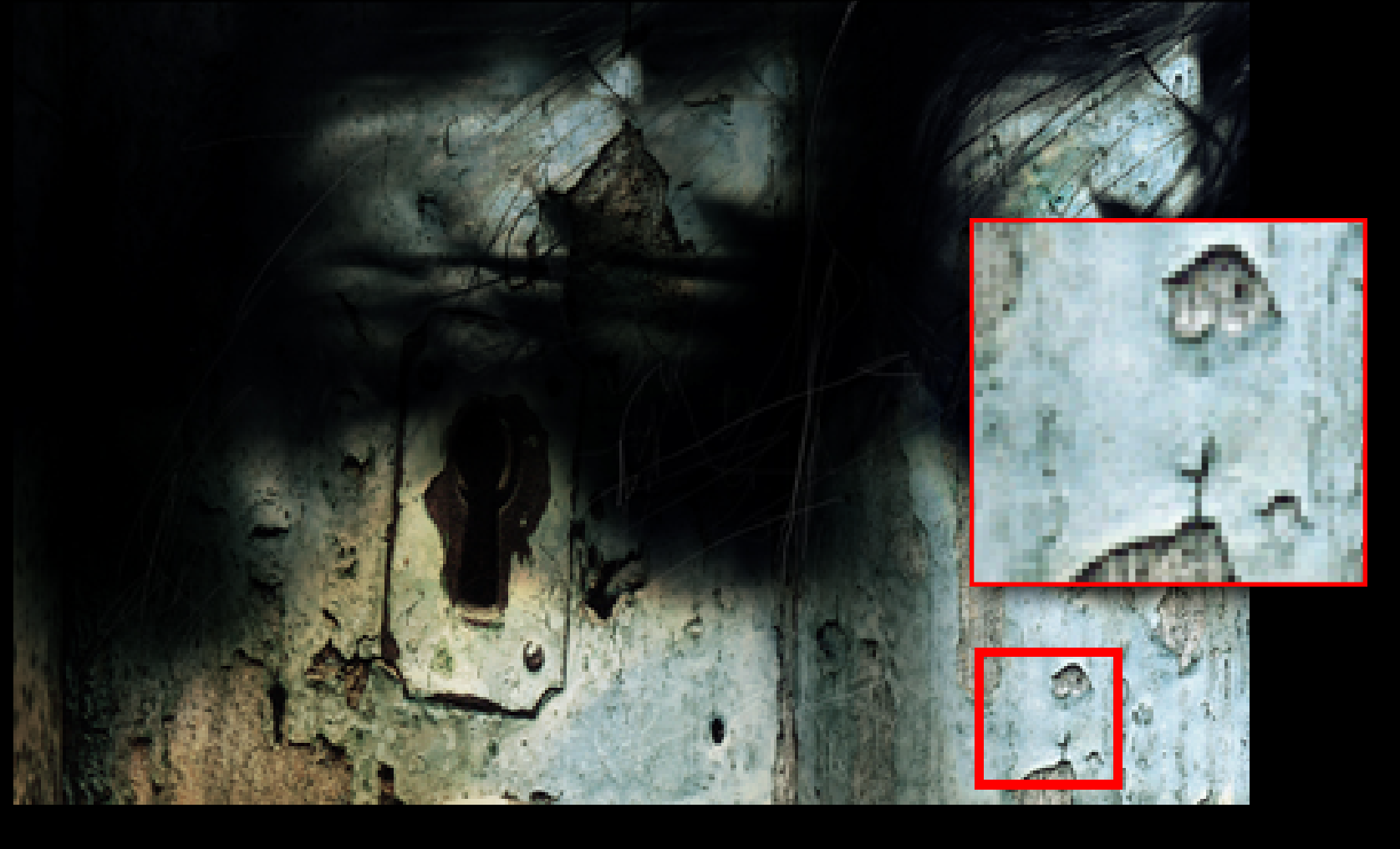

# Pixels

The **more** pixels in the image the better it will look when **printed, used in presentations, multimedia projects**, and determines **how big** it can be printed. Images are measured in pixel dimensions, and the number of pixels in the photo should be in the **THOUSANDS** for good quality. Example 2,000 x 3,000 pixels.